# REPUBLIQUE DU SENEGAL

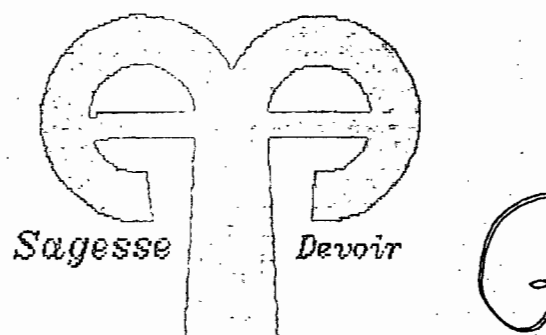

m. 0244

ECOLE POLYTECHNIQUE DE THIES

PROJET DE FIN D'ETUDES.

POUR L'OBTENTION DU DIPLOME D'INGENIEUR DE CONCEPTION

TITRE Conception d'un programme de simulation des reseaux electriques en regime permanent

AUTEUR Ousmane AGNE

DIRECTEUR A. D. DIARRA

### JE DEDIE CE TRAVAIL

 $\sim$ 

 $\mathbb{R}^3$ 

 $\mathcal{O}(\mathcal{O})$ 

 $\bar{z}$ 

 $\sim$   $\sim$ 

 $\langle \cdot \rangle$ 

 $\mathbb{R}^2$ 

 $\mathbf{A}$ 

### MA FAMILLE

 $\sim$ 

 $\mathbb{R}^3$ 

 $\left\vert \mathbb{D}\right\vert _{1=0}$ 

 $\widehat{y}$ 

#### REMERCIEMEMENTS

Avant toute chase je tiens <sup>à</sup> remercier les personnes suivantes, sans qui l'aboutissement de ce travail ce serait avéré difficile ,vair douteuse •

Il s'agit de

,

Monsieur ADAMA D.DIARRA Professeur <sup>à</sup> l'E.P.T. en Génie Mécanique ,qui <sup>a</sup> bien voulu proposer et assumer la direction de ce projet •

Monsieur J.C.LANGEVIN pour les efforts rééls consentis <sup>à</sup> l'accés au centre de calcul ,ceci malgré une demande croissante.

- À Monsieur A.L.NDDYE technicien au centre de-calcul; pour sa disponibilité

<sup>A</sup> toute personne qui <sup>a</sup> oeuvré <sup>à</sup> la réalisation de ce projet •

D

**SOMMAIRE** 

#### o 0 0 0 • 0 0 0 0

Ce travail sanctionne un PROJET DE FIN D'ETUDES effectué sur la répartition des charges dans un réseau électrique opérant en régime permanent.

Ce projet entre dans le cadre de la formation d'Ingénieur et sanctionne un travail personnel effectué par l'éléve en vue de l'obtention du DIPLOME d'Ingénieur ELECTRO MECANICIEN de l'ECOLE POLYTECNIQUE DE THIES.

Il comprend :

Des généralités sur les réseaux électriques

Un aperçu sur la modélistion des réseaux électriques

Un exposé sur les différentes méthodes de résolution des équations d'écoulement des charges en régime permanent

- L'application de la méthode de résolution adoptée sur un micro ordinateur , et la conception du programme •

- Enfin, le lecteur pourra trouver dans les différents annexes les résultats et théories utilisées pour concevoir le programmq , ainsi que les diverses références bibliographiques utilisées.

#### TABLE DES MATIERES

 $\bar{ }$ 

 $\ddot{\phantom{a}}$ 

 $\hspace{0.1cm} \cdots \hspace{0.1cm}$ 

 $\mathbb{Z}$ 

 $\bar{z}$ 

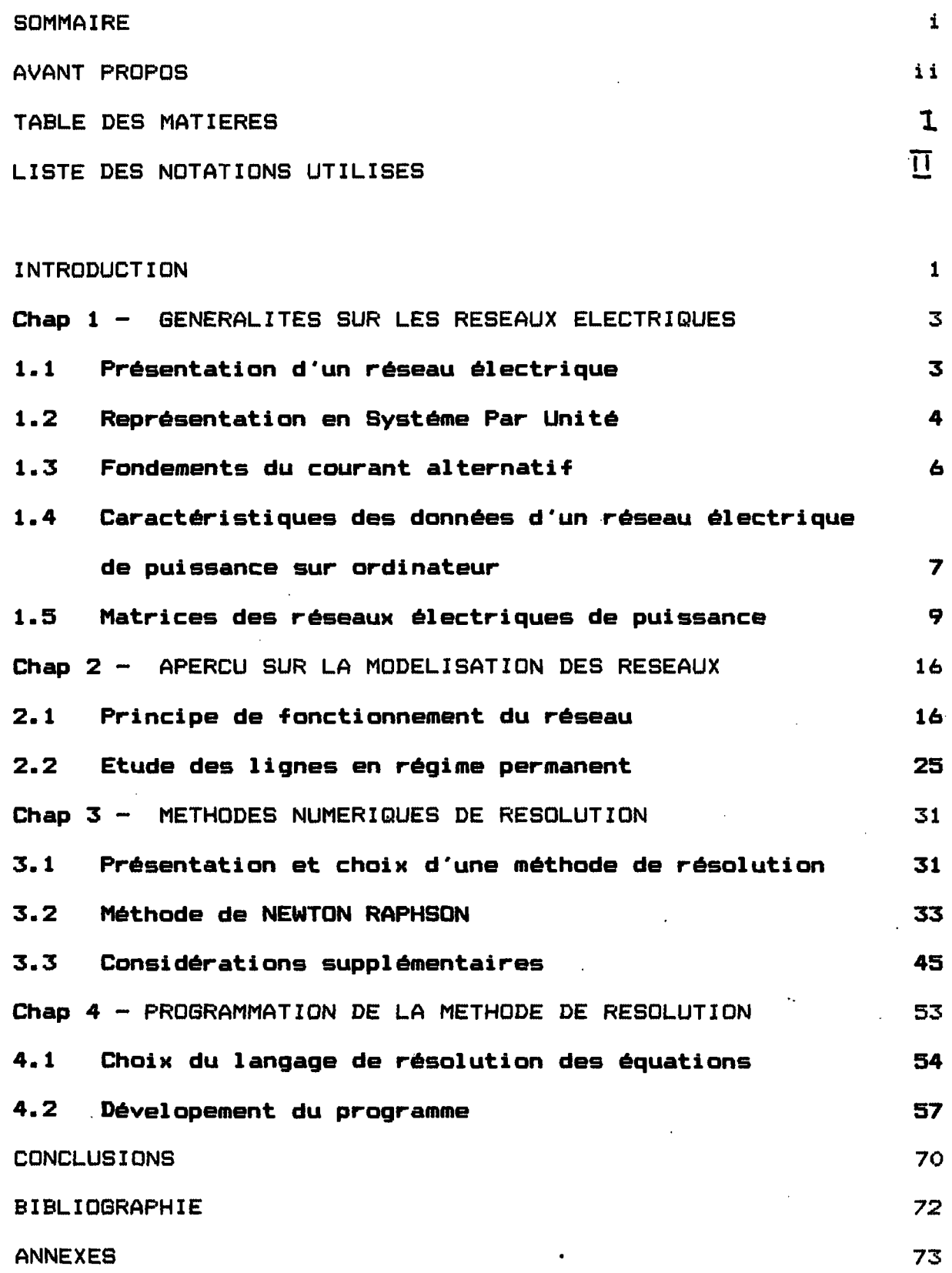

#### LISTE DES NOTATIONS UTILISES

SS:L= Puissance apparente complexe générée au noeud i S<sub>D1</sub> = Puissance apparente complexe consommée au noeud i  $S_1$  = Puissance apparente complexe injectée au noeud i P<sub>®1</sub> = Puissance active générée au noeud i  $P_{D1}$ = Puissance active consommée au noeud i Q<sub>c1</sub> = Puissance réactive générée au noeud i  $Q_{D1}$ = Puissance réactive consommée au noeud i  $I_1$  = Courant complexe entrant au noeud i  $R_{1,j}$ = Résistance de la ligne i --> j  $X_{1,j}$ = Réactance inductive de la ligne i --> j  $y_{4,j}$ = Admittance totale de charge de la ligne i  $\rightarrow$  j  $V_1$  = Tension complexe au noeud i  $v_1$  = Amplitude ou module de la tension i  $\theta_1$  = Phase de la tension Z<sub>1</sub>j= Elément de la matrice impédance barre Y<sub>1</sub><sup>=</sup> Elément de la matrice admittance barre  $S_{\text{1,j}}$ = Ecoulement de puissance complexe à travers la ligne i --> j  $P_{\perp}$  = Ecoulement de puissance active à travers la ligne i --> j  $Q_i$ <sub>j</sub>= Ecoulement de puissance réactive à travers la ligne i --> j N = Nombre de noeuds ou de barres du systéme  $L =$  Nombre de lignes de transmission G = Nombre de génératrices ref = Barre de référence du systéme (parfois notée S)  $P_1$  = Puissance active injectée au noeud i  $Q_1$  = Puissance réactive injectée au noeud i

 $\widetilde{\bm{\mathsf{r}}}$ 

Dans tout le texte , l'indice supérieur <\*) désignera la valeur conjuguée de <sup>1</sup> "expression gles indices <sup>m</sup> et <sup>M</sup> désignent respectivement le minimum et le maximum de l"expressionconsidérée

 $\sqrt{11}$ 

 $\mathcal{L}_{\text{c}}$ 

#### RESUME DU TRAVAIL EFFECTUE

 $\label{eq:2} \mathcal{L}_{\text{max}} = \mathcal{L}_{\text{max}}$ 

Il existe de nos jours plusieurs méthodes d'analyse des réseaux électriques en vue d'une meilleure exploitation ou d'une planification adéquate.

Cependant, il faut remarquer que malgré une formulation trés élégante et dans d'autre cas une précision des calculs qui semble être des meilleures , les résultats obtenus ne conviennent pas pour une exploitation dans des conditions réelles de fonctionnement.

Cela est du en gros

 $\epsilon = 1$ 

- Au temps de calcul énorme pour obtenir la solution d'une distribution optimale

- Aux évenements fortuits qui peuvent intervenir dans le réseau

- Et souvent à une capacité de mémoire qui est insuffisante pour la taille des réseaux réels qui sont en général trés grands

Dans ce travail nous examinons uniquement l'écoulement des charges en régime permanent .

ᄼ

L'algorithme développé <sup>a</sup> permit la réalisation d'un programme pouvant simuler les cas de figure suivantsl

Calcul des puissances actives et réactives injectées Calcul des écoulements dans les lignes de transmission Calcul du profil des tensions et phases des barres Simulation de lignes de transmission coupées

- Simulation de génératrices en panne

La méthode utilisée est une méthode itérative qui présente de nombreux avantages qui seront donnés dans les pages à venir

Les données d'entré du programme sont les divers paramétres électriques des lignes de transmission , et les données relatives aux puissances consommées et ou générées . Il faut cependant y ajouter les données relatives aux tensions de barres de certains noeuds tels que les noeuds de génération ou le noeud de référence du réseau <sup>à</sup> étudier •

Le programme concu entre dans le cadre de la conception d'un logiciel didactitiel de simulation de réseaux electriques en régime permanent et constitue de par sa présentation un outil assez utile pour l'étude qu'il est sensé effectuer.

 $\mathcal{O} \subset \mathbb{R}^n$ 

chap 1 GENERALITES SUR LES RESEAUX ELECTRIQUES

1.1 PRESENTATION D'UN RESEAU ELECTRIQUE

Un réseau d"énergie électrique se compose des principales parties suivantesl

- Des centrales de production

Un réseau de transport

Un réseau de distribution

a) Les centrales de production

Elles sont en général thermiques ou hydrauliques • Les premiéres produisent dabord de la chaleur pour obtenir de 1 "électricité <sup>1</sup>

La chaleur fait bouillir de l'eau qui se transforme en vapeur et qui aprés plusieurs étapes non décrites ici fait tourner les pAles d"une turbine reliée <sup>à</sup> un alternateur

Les centrales hydrauliques quant <sup>à</sup> elles produisent de l"énergie électique <sup>à</sup> partir d'une certaine quantité d"eau s"écoulant depuis une hauteur donnée, et qui fait tourner une turbine reliée comme dans le cas précédent <sup>à</sup> un alternateur

b) Réseau de transpgrt d"énergie alectrique

L'énergie électrique produite aux centrales doit être livrée au consommateur . Cette livraison s'effectue en deux étapes : Le transport et la distribution .

Le transport consiste <sup>à</sup> conduire l'énergie électrique depuis la centrale jusqu'aux postes de transformation situés prés des centres de consommation .Pour réduire au maximum le coût de l'énergie ainsi que celui du transport on augmente la tension <sup>à</sup> la sortie des génératrices • Cette opération ce fait dans des postes prévus à cet effet.

#### c) Les réseaux de distributign

Les besoins en énergie électrique ainsi que la tension requise dépendent des types d'abonnés • Ainsi les grosses industries sont reliées directement au réseau de transport (à cause de leur forte consommation ) , tandis que les moyennes et petites empruntent un niveau de tension plus bas •

#### 1.2 REPESENTATION EN SYSTEME: PAR UNITE

L'étude des réseaux triphasés' équilibrés peut être simplifiée par l'analyse d'une seule phase et ensuite , étendre les résultats obtenus aux autres phases.

Pour une meilleure utilisation du programme et surtout pour une meilleure meilleure exploitation ,les quantités utilisées seront exprimées en méthode standard Systéme par unité (per Unit System) .

#### Cette méthode présente l'avantage :

a) De réduire les valeurs utilisées dans une certaine plage ce qui permet d'écarter les valeurs hors plage qui seront évidemment fausses

b) De réduire les passibles erreurs dues aux unités et conversions.

L'équation de la conversion est

Valeur réelle

"Valeur par unité " = ---------------

Valeur de base

Ou valeur réelle et valeur de base ont les même unités , obligeant ainsi notre valeur finale <sup>A</sup> être adimentionnelle

Il faut remarquer que la valeur de base est un nombre réel ( bien que la valeur réelle ,contrairement Ace que pourrait indiquer san nom peut parfaitement être complexe ) et que les déphasages des quantités A 1 "echelle sant les mêmes que celles sans échelle

Un autre avantage de l'utilisation du systéme par unité est l'élimination facteur 3 ou v3 lors de l'utilisation de régime triphasé avec neutre •

On a en effet Vln=Vlp.u , Sbase =Sphase , et 3Zybase =Zåbase En résumé quatre quantités sont concernées par notre analyse: Il s'agit de S,V,I et Z •

Les données du probléme seront résolus par les méthodes habituelles d'analyse et aprés traitement ,converties aux valeurs actuelles. Pour les études des systèmes de puissance, nous utiliserons <sup>2</sup> variables de base qui sant Sbase et Vbase.

\*) Pour Vb nous choisirons une base de telle maniére que les voltages tendent vers l'unité.

\*\*) Pour S<sub>bese</sub> les valeurs les plus couremment utilisées sont  $1,10,10^2,10^3$  MVA dépendemment de la taille du systéme.

Les autres variables du réseau à étudier seront exprimées à partir des précédentes du fait que l'on a une certaine interdé pendance entre les variables utilisées .

 $\epsilon_{\rm{app}}$  (2003)

1.3 FONDEMENTS DU COURANT ALTERNATIF

L'analyse des systémes de puissance est en général effectuée pour des régimes sinusoidaux stationnaires dans lesquels les courants et voltages sinusoidaux ont des angles de phase et des fréquences constants .

Ainsi si V est la tension à la barre et I l'injection de courant à cette même barre ,on a entre les deux :

 $P = |V|*|I|*Cos\Phi$  et Q =  $|V|*|I|*Sin\Phi$ Ou  $\delta$  = Arg(v)-arg(I) désigne l'angle de phase. La puissance apparente s'écrit alors S=V. I=P+jQ

Pour un réseau de puissance de n barres y compris la barre de puissance on a le vecteur courant injecté Ibarre qui s'écrit

 $\begin{array}{|c|c|c|c|c|c|} \hline \text{I1} & \text{represente less n injections de courant dont} \\\hline \text{In} & \text{le return se fait au noeud de référence .} \\\hline \end{array}$ 

Ainsi l'expression de la puissance totale apparente est

S=Ibar Vbar ou S=I1V1+I12V12+...

Dans l'étude des réseaux le courant Ibar est considéré comme un courant injecté.

老人 机活塞面

Dans le cas d'une charge réelle, la partie de I1V1 est négative comme la puissance active "injectée" de la charge au systéme est négative •

Les lais fondamentales décrivant les systémes de puissance sant les lais de KIRCHHOFF :

i) Pour les voltages: La samme phasorielle des voltages dans une boucle fermée est nulle.

ii) La somme vectorielle des courants dans un noeud est nulle.

A ces lais simples et pourtant suffisantes pour décrire le comportement des réseaux en régime permanant seront ajoutées les formules et expressions donnant les puissances apparentes aux noeuds au barres en fonction des tensions et divers paramétres de ligne

# 1.4 CARACTERISTIQUES DES DONNEES D'UN RESEAU ELECTRIQUE DE PUISSANCE

#### 1.4.1 BENERALITES

La description et l'analyse des systémes électriques de puissance se fait traditionnellement par les lais de Kirchhoff et des relations entre voltages courants et puissances

Ces relations simples <sup>A</sup> manipuler et <sup>à</sup> résoudre ,deviennent trés vite fastidieuses pour de gras systémes au le nombre d'équations et d'inconnues ne permet pas l'utilisation des méthodes de résolution habituelles.

Nous utiliserons donc dans ce qui va suivre une approche matricielle.

cette approche permet la représentation vectorielle des voltages et des courants .Ainsi,la loi de Kirchhoff sera écrite en utilisant les relations matricielles concernées, et en utilisant la résolution par les méthodes numériques programmables sur micro ordinateur

#### 1.4.2 CONFIGURATION DES RESEAUX A ANALYSER

La modélisation d'un réseau consiste à adapter notre réseau (en le transformant en modéle mathématique ) aux exigences des méthodes de résolution futures. Ainsi les paramétres d'un réseau sont de deux types : Les données numériques et les données alphanumériques.

#### \*) Les données numériques

Ce sont en gros les paramétres de ligne (résistance, inductance etc.. ) ,les niveaux de génération et de consommation de puissance ... Ces données sont en général des nombres complexes et doivent être entrés comme tels dans les divers langages d'ordinateur .

#### \*\*) Les données alphanumériques

Ce sont essentiellement les noms des variables ou éléments des barres de voltage qui elles n'ont pas besoin d'être déclarées dans l'ordinateur.

Ces données sont lues et rassemblées dans une sorte de dictionnaire qui assigne un numéro <sup>à</sup> l'étiquette de la barre en question •

Ainsi par exemple le numéro de noeud <sup>k</sup> correspondra <sup>à</sup> la ville (ou région ,ect•• ) "Thiés"

1.5 MATRICE DES SYSTEMES DE PUISSANCE

#### 1.5.1 MATRICE DE CONNEXION BINAIRE

Cette matrice est une matrice carrée définie pour un réseau <sup>à</sup> <sup>n</sup> noeuds comme étant constituée d'éléments ( B1) )tels que

$$
B_{i,j} = \begin{cases} 1 & \text{Si la barre i est connectée à j} \\ 1 & \text{Si i = j} \\ 0 & \text{Autrement} \end{cases}
$$

L'utilité de cette matrice est de trouver si un noeud donné est connecté <sup>à</sup> un autre noeud .Elle permet également de trouver la "proximité " en évaluant (B<sup>11)</sup> (m) · si le resultat est 1 . alors la barre <sup>i</sup> et la barre <sup>j</sup> sont connectées par l'intermédiaire de <sup>m</sup> lignes ou plus.

L'expression Bcm) est évaluée par

 $(B)_{(m)} = (B \cup B \cup B \ldots B)$  m fois

Il faut remarquer que le chiffre 1 désigne l'expression vrai et que le nombre <sup>0</sup> désigne l'expression faux.

 $(A \cup B)_{\pm} = (A)_{\pm 1} (B)_{\pm 1} + (A_{\pm 2}) (B_{\pm 1}) + \ldots + (A_{\pm m}) (B)_{m}$ 

L'application immédiate de cette relation de proximité est lors des calculs des courants de court circuits ou de défauts :

ang ang pik

En effet un défaut en k,et seules les barres proches de <sup>k</sup> seront examinées

L'autre application est de voir si un réseau donné est relié entiérement en examinant l'allure de la matrice de connexion.

#### **REMARQUE**

La matrice  $(B_{4,3})$  peut également s'écrire sous la forme

$$
L_{4,3} = \begin{cases} 1 & \text{Si la ligne i débute à la barre j} \\ -1 & \text{Si la ligne i finit à la barre j} \\ 0 & \text{Autrement .} \end{cases}
$$

Pour un systéme de <sup>N</sup> barres et de <sup>L</sup> lignes la matrice (NxL) est utilisée pour évaluer la différance de voltage entre les phases finales de chaque ligne •

Si  $V_{14}$ <sub>ane</sub> est un vecteur unicolone à 1 vecteurs "voltage de ligne " on a lors  $V_{14}$ gne $#$ L. $V_{\text{bar}}$ .

Cependant ,pour évaluer les chutes de tension on considérera les lignes comme étant orientées : Le début des lignes correspondra <sup>à</sup> la plus haute tension,et la fin de la ligne elle aura le plus bas voltage ( par analogie <sup>à</sup> la définition de L ) •

MATRICES DES ADMITTANCES DE BARRE

Les matrices de connexion précédemment examinées ne donnent aucune information sur les impédances du réseau et ne permet pas d'appliquer les lois de KIRCHHOFF .

Dans cette partie nous distinguons la matrice admittance de la matrice impédance

Considerons la loi de KIRCHHOFF relative aux courants dans un noeud quelconque j autre que le noeud de reférence :

On a alors

 $\Sigma$  in ∖I i Ye

.Ou l. est le courant injecté d'une source externé vers le noeud J et  $\lambda$ est $\lambda$ le courant s'écoulant du noeud l'Vers le noeud J  $T_{\rm 11}$ via la ligne de transmission.

#### **REMARQUE**

La barre au déssus de l'13, désigne un courant de ligne et non un courant de moëud . Evidemment on a li<sub>sa</sub> e Yi. (Vi-Vi<sup>)</sup> rou Yis

est l'admittance de la ligne joignant les lignes I et J. .II est A. remarquer que dans un réseau réel plusieurs des éléments de (\*) sont nuls.

 $\sim$  Le courant Is, est nul commé on a pas de lignes de J à J  $\%$  $\tau$  Le courant l $\tau$  est nul s'il m'existe pas de lignes entre les noeuds I et j

- L'élément Y., est nul s'il n'existe pas de lignes entre les 'noeuds I et j

 $\frac{1}{2}$ 

En Femplacant l'expréssion de l<sub>a d</sub> dans la relation (\*) notre equation devient

 $\Sigma$ Y<sub>+</sub> (V<sub>3</sub>-V<sub>+</sub>) = 13

Relation ou V. et V. sont exprimées par rapport à la barre de référence et ou t-ti.2. ... ny

Le, coefficient de V, dans l'équation des courants de KIRCHHOFF est

 $(\Sigma \mathsf{Y}_{\mathtt{J1}})$  et les coefficients des  $\mathsf{V}_{\mathtt{I}}$  sont  $-\mathsf{Y}_{\mathtt{I} \mathtt{J}}$ 

Les equations de barre s'ecrivent donc pour notre réseau i

 $J_1 = (E_1 + 1) + (N_1 + 1) + (N_2 + 1) + (N_3 + 1) + (N_4 + 1) + (N_5 + 1)$ 

 $1_{2} = (\sum Y_{21}, \sum_{1} + (-Y_{22})V_{2} + (-Y_{23})V_{3} + ... + (-Y_{2n})V_{n}$ 

 $I_s = (E'Y_{s1}, \psi_1 + (-Y_{s2})V_{2} + (-Y_{ss3})V_{s1} + (-Y_{m1})V_{m1}$ 

 $1_{n} = (E_{1}V_{n,1}, V_{1} + (-V_{n,2})V_{2} + (-V_{n,3})V_{3} + ... + (-V_{nn})V_{n}$ 

 $\sim$ Soit encore sous forme matricielle

▕▏<del>⋵</del>╢Ÿ⋼合┌┌▄▕▏▁<mark>▌</mark>Ѵӹ<sub></sub>ӓ┌┌</sub>▗  $11 - 1$ 

Tis - - - " designe le vecteur injection des courants de barré

Et ou |Y<sub>parre</sub> | designe une matrice NXN de coefficients obtenus tel qu'indiqué dans les pages suivantes

**A IV a r**al designe ie vecteur des tensions ou voltages de barres calcule par rapport au noeud de la référence. Il faut remarquer que le retour du courant injecté se fait par rapport à la terre que nous noterons barre zero (O)

ALGORITHME de Ybarre

/ Les elements diagonnaux sont obtenus comme etant la somme de l'admittance nodale au noeud considéré et des diverses lignes qui lui sont connectées

2 / Les elements non diagonaux sont les admittances. (négatives ) des lignes feliant l'ordre de la colonne à celle de la ligné . Alnsi la valèur de l'alament (Y. ) est nulle si j et t ne sont pas connectes

11. est bon de remarquer que cêtté construction de la matríce des admittances supposé que la reference du systéme est la barre zéro c'est⁄à dire la terre

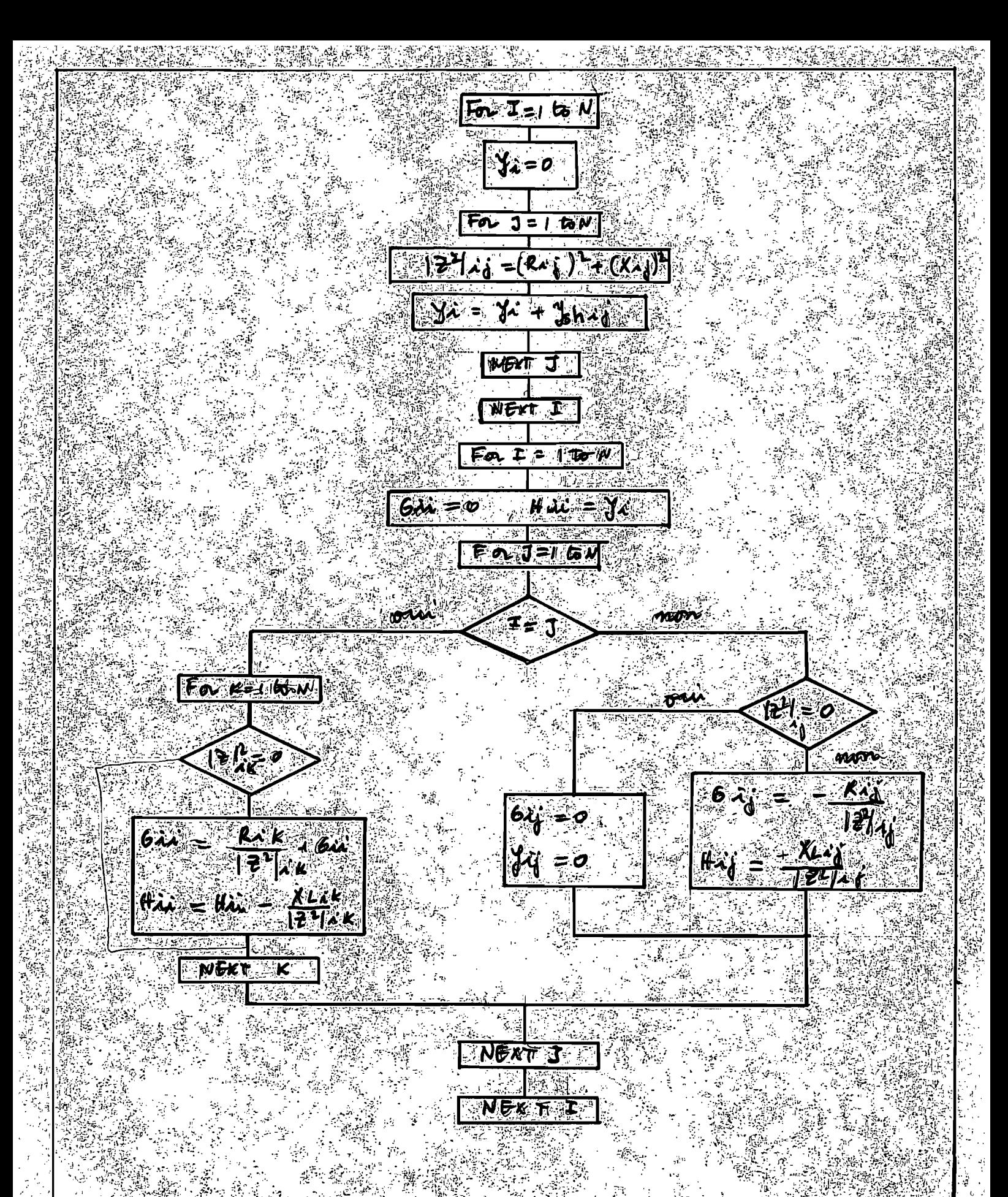

For<u>mation de la matrice</u> Y pane

L'éxamen de la matrice des amittances nous montre 1) Que les éléments sont de la matrice sont des complexes 11) Que la matrice est symétrique et posséde dans la réalité de nombreux éléments nuls (ceci du fait que dans la réalité seuls les neuds proches sont connectés les entre eux)  $iii)$  Du fait que l'on a une admittance nodale non nulle pour chaque noeud on peut trouver le vecteur V<sub>beere</sub> en résolvant

l'équation matricielle précédente

Cette puissance est injectée dans la barre par une "source de puissance barre " représentée par la figure suivante

 $56.$ 

561  $\lambda^{\frac{1}{2}}$  $\overline{\mathsf{V}}_{\mathsf{A}}$ Z ser

Jsh.

.Sda

Réseau à deux barre

Les puissances injectées sont

 $S_1 = (P_1 + jQ_1) = [P_{q1} - P_{q1}] + j(Q_{q1} - Q_{q1})$ ] èt:

 $S_2 = (P_2 + jQ_2, -C_1) + j(Q_{q_1} - Q_{d_1}) + j$ 

En agissant sur le couple moteur de la génératrice , on établit un équilibre entre la puissance active générée et la puisance active demandée plus les pertes de transmission.

Le critère essentiel à respecter étant l'amplitude des barres constante ..

Pour le circuit précédent on a une continuité du courant equivalent au rapport de la puissance injectée et de la tension aux noeuds

Ainsi si S\* désigne le conjugué de la puissance apparente t on a

## Chap 2 INTRODUCTION SUR LA MODELATION DES RESEAUX ELECTRIQUES

Le râle essentiel d'un réseau électrique est de pourvoir les puissances actives et réactives demandées par les équipements variés qui y sont connectés •

La plupart des réseaux actuels sont des réseaux maillés. Le maillage présente plusieurs avantages qui entre autre sont

- La continuité de l'alimentation

- Synchronisation de la production et de la fréquence
- Réserve commune <sup>à</sup> tous le réseau

Réduction des longueurs des cables, fiabilité ect ••

#### 2.1 PRINCIPES DE FONCTIONNEMENT

Considérons un systéme de distribution à deux barres alimentés par des unités de production qui générent chacune les puissances respectives  $S_{\alpha1}$  et  $S_{\alpha2}$  .

connectées par une ligne de transmission représentée par son modéle PI avec comme impédance série Zet-comme-admittances Supposons également que les demandes au niveau de chaque barre soient S<sub>d1</sub> et S<sub>d2</sub>,et que les deux barres soient shunt ou parrallele Vshi

Prenons  $V_1$  et  $V_2$  comme étant les tensions aux barres et considérons un niveau de puissance nette  $S_4$  ou i= $\{1,2\}$  est défini comme étant la différence entre la production et la consommation de puissance <sup>à</sup> la barre considérée •

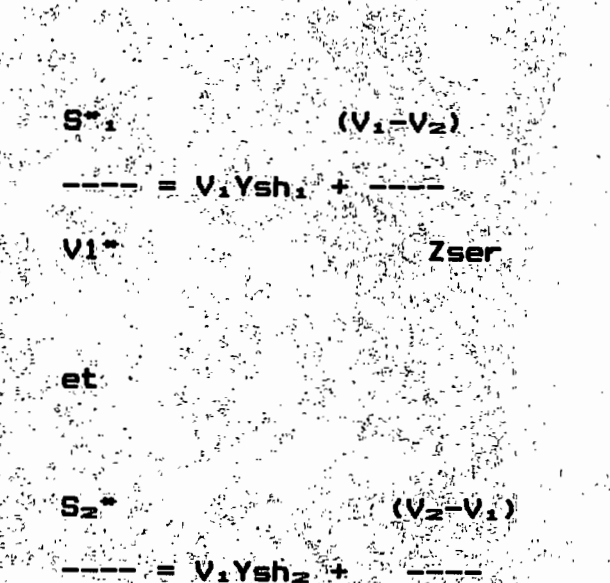

**V-1** *Zser* 

Zser et Ysh designent les parametres de la ligne joignant 1 et 2

2.2.0 ECOULEMENT STATIQUE DES CHARGES

2.2.1 Formulation des équations d'écoulement des charges Dans le cas general , la relation d'injection de puissance de toute barre 1 d'un réseau électrique à N noeuds s'écrit

 $SI^* = P_{1} = JQ_{1} = V_{1} * I_{1}$ 

D'ou.

 $I_4 = (S_4 - 7V_4 - V) = (P_4 - 10.2) / V_4 + (1.2) / (2.4)$ 

Dans lequel li est positif lorsque entrant dans le système .

Dans la formulation des equations du système, si chacun des elements shunt par rapport à la terre sont inclus dans la matrice parametrique , alors la relation (2.1) est le courant total de barre

Dans le cas contraire,si les éléments shunt n'ont pas étés inclus le courant total de la barre i s'obtient par :

$$
\frac{(P_4 - jQ_4)}{V_4}
$$
 (2.2)  

$$
\frac{(Q_4 + Q_4)}{V_4}
$$

Dans lequel Yiest le total des admittances shunt connectés à la barre i.V.<sup>\*</sup> est la tension et le terme Y.Vi est le courant circulant à la terre.

Le membre de gauche de la relation ( $2.1$ ) peut être remplacé par l'expression (2.2) écrite en fonction des éléments de la matrice de noeud . On obtient alors la relation :

$$
P_4 - jQ_4
$$

$$
------ = V_1.V_{11} + V_2.V_{12} + V_3.V_{13} + \dots + V_n.V_{1n} \qquad (2.21)
$$
  

$$
V_1^*
$$

En Réarrangeant  $\frac{1}{2}$  on obtient

$$
P_4 - jQ_4 = V_1 * EV_1 * Y_{11} + V_{2} * Y_{12} + V_{3} * Y_{13} + ... + V_{n} * Y_{1n} ]
$$
  $(2.22)$ 

Que l'on peut compacter par

$$
P_4 - jQ_4 = V_4 + \sum_{j=1}^{N} V_4 Y_4
$$

 $SLFE$ 

Qui dans la littérature est la forme la plus répandue de l'écoulement des charges (SLFE) dans laquelle :

A 9

 $P_1 = P_{01} - P_{d1}$  $Q_1 = Q_{\alpha 1} - Q_{\alpha 1}$ 

Connaissant le profil des tensions du systéme , le courant sortant de la barre <sup>i</sup> et s'écoulant dans la ligne ij (de <sup>i</sup> vers j) à partir des composantes du modéle PI s'écrit :

 $\mathcal{A}=\{1,2,3\}$ 

 $I_{4,4} = (V_4 - V_4)$ ,  $V_{4,4} + V_4$  (Y'  $_{4,4}/2$ )

Le premier produit du membre de gauche exprime une valeur série et le deuxième une valeur shunt ou parralléle.

 $Y_{4,j}$  est l'admittance série de la ligne ij

 $Y'_{4,i}$  est l'admittance de charge totale de cette même ligne.

L'écoulement de puissance apparente  $(S_{4,3})$  s'écrit alors :  $S_{1,1} = P_{1,1} - jQ_{1,1} = V_{1}. I_{1,1} = V_{1}. (V_{1} - V_{1})Y_{1,1} + V_{1}. V_{1}$   $\frac{y_{1,0}^{'} - 1}{2}$   $(2.3)$ 

Dans cette équation  $P_{4,3}$  et  $Q_{4,3}$  sont respectivement les puissances actives et réactives s'écoulant dans la ligne ij •

Par similitude des écoulements de puissance de j à i on a :  $S_{31} = P_{31} - jQ_{31} = V_1 \cdot V_2 - V_3 \cdot V_4 = V_3 \cdot I_4 = V_4 \cdot I_5 = V_5 \cdot V_6 = V_6 \cdot V_7$  $(2.4)$ 

La puissance complexe perdue dans la ligne ij due <sup>à</sup> la transmission est obtenue en faisant la somme al"gébrique des écoulements des puissances déterminées par les équations  $(2\cdot3)$  et  $(2.4)$ .

#### Déyeloppement des équations d'écoulement de ligne

considérons le noeud numéro 1 comme la référence du réseau ,avec un module de tension  $V_1$  et une phase  $\theta_1=0$ . Pour toute autre tension du réseau , on peut écrire

26

 $V_4 = V_4 e^{104} = V_4 (cos \theta_{4,4} - j sin \theta_{4,4})$ 

comme

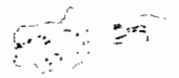

$$
V^*{}_{\textbf{1}} = v_{\textbf{1}} \left( -\theta_{\textbf{1}} \text{ et que } V_{\textbf{1}} = v_{\textbf{1}} \left( \theta_{\textbf{1}} \right)
$$

 $et$ 

$$
V^*_{1} = v_1 v_2 \langle -\theta_{1,1} = v_1 v_2 \rangle \cos \theta_{1,1} - j \sin \theta_{1,1} \rangle
$$

( expression ou  $\theta_{4,j}$  désigne  $\theta_4-\theta_3$  $\rightarrow$ 

on a en écrivant en écrivant la matrice des admittance sous forme de partie réelle et partie immaginaire de la maniére suivante :

 $Yi j = G_{1,1} + B_{1,1}$ 

et en remplaçant dans la relation  $(SLFE)$ 

En applicant  $(2.2)$  ) à  $(2.2)$  on a

Par comparaison des deux expressions et en égalant parties réelles et parties imaginaires des deux membres de l'Equation d'Ecoulement des Charges , on a comme expression de la puissance active et réactive

$$
P_1 = P_{01} - P_{01} = v_1 \sum_{j=1}^{N} v_j \ G_j \ G_0 \ \theta c_j + B c_j S_1 \ \theta c_j \tag{2.3}
$$

ديا م  $2.51$ 

 $(2.6)$ 

au même noeud :

$$
Q_4 = Q_{\alpha 4} - Q_{\alpha 4} = v_4 \sum_{\lambda=1}^N \bigvee_{\lambda} G_{\lambda} \bigcirc \lambda_{\lambda} \bigcirc \lambda_{\lambda} + B_{\lambda} \bigcirc \lambda_{\lambda} \bigcirc \bigcirc \lambda_{\lambda} + C_{\lambda} \bigcirc \lambda_{\lambda} + C_{\lambda} \big
$$

Considérons à présent le schéma suivant représentant une partie du résaux

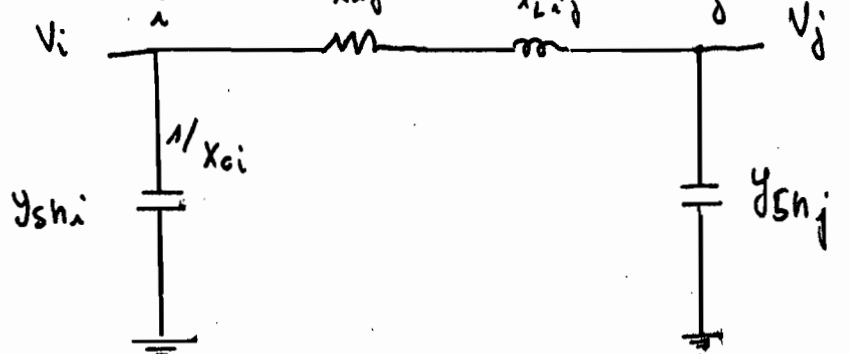

Pour l'impédance de ligne Zser de la ligne joignant i et k on a :

 $Z$ ser $Z_1$ k=R $K+JX_1$ k

化药

et son admittance nodale y.

 $y_1 = EY = h$ ,  $= 1 - -$ 

On paut alors ecrire la forme equivalente de Y.,

 $R_1 - 1X_1$ 

a Niver

 $X = \frac{1}{2}$ 

Yr - fi **ILE ASREETIXLE** 

si jijek

 $1 + 2 - 12$ 

The et Qui respectivement les pertes actives au noeud i

et P23 - a scelles lies a la transmission de V energie à travers la ligne ij ( ecoulement positif de i --> i )

Les relations (25) et (2.6) peuvent alors être décomposées en l

Ri-PuitZPij

24 Z

En remplaçant  $Y_{4,j}$  par son expression pécédente , les termes de notre équation deviennent:

 $\ddot{\phantom{1}}$ 

- Pour les puissances actives

$$
P_{L1} = |Z_{11}|^{-2} R_{11}V_1^2
$$

 $P_{4,1} = |Z_{4,1}|^{-2} (R_{4,1}v_1^2 - R_{4,1}v_1v_1C_0)(\theta_{4,1} + X_{4,1}v_1v_1C_0)(\theta_{4,1})$ 

- Pour les puissances réactives on <sup>a</sup>

 $Q_{L1} = |Z_{11}|^{-2} X_{11}V_1^2$ 

$$
Q_{1,j} = |Z_{1,j}|^{-2} (X_{1,j} v_1^2 - X_{1,j} v_1 v_2 C_0 s (\theta_{1,j} - R_{1,j} v_1 v_3 S_0 n (\theta_{1,j})
$$

Pour l'ensemble du réseau les pertes actives et réactives totales sont données respectivement par

$$
P_L = \sum_{\substack{\mathbf{x} \in \mathbb{N} \\ \mathbf{x} \in \mathbb{N}}} \frac{\mu}{\sum_{\mathbf{x} \in \mathbb{N}} P_{\mathbf{x}} = \sum_{\mathbf{x} \in \mathbb{N}} P_{L_{\mathbf{x}} \mathbf{x}} + \sum_{\mathbf{x} \in \mathbb{N}} \sum_{\mathbf{x} \in \mathbb{N}} P_{L_{\mathbf{x}} \mathbf{x}} = \sum_{\mathbf{x} \in \mathbb{N}} P_{L_{\mathbf{x}} \mathbf{x}} = \sum_{\mathbf{x} \in \mathbb{N}} P_{L_{\mathbf{x}} \math
$$

et

$$
Q_{L} = \sum_{\alpha \in \mathcal{A}} \sum_{\alpha \in \mathcal{A}} Q_{\alpha} = \sum Q_{L,\alpha} + \sum_{\substack{\alpha \in \mathcal{A} \\ \alpha \in \mathcal{A}}} \sum_{\alpha \in \mathcal{A}} N^L Q_{\alpha,\alpha}
$$

En résolvant on trouve pour l'expression des pertes actives liées uniquement <sup>à</sup> la transmission

$$
P_{LT} = \frac{1}{2} \sqrt{2} (v_1^2 + v_3^2 - 2v_1v_3 \cos(\theta_1)) \cdot R_{13} / |Z_{13}|^2
$$

Et pour l'expression des pertes réactives liées toujours <sup>à</sup> la transmission •

$$
Q_{LT} = 2.88852(v_1^2 + v_3^2 - 2v_1v_3 \cos(\theta_{13}), X_{13}/|Z_{13}|^2
$$

Caractéristiques des équatigns d'écoulement des charqes En observant la relation  $(SL, F, \delta)$  on constate :

- i) Les équations sont algébiques , car elles représentent un systéme en régime permanent
- ii) Les équations sont non linéaires donc difficilement solvables de facon analytique. On utilise en pratique les méthodes du calcul numérique

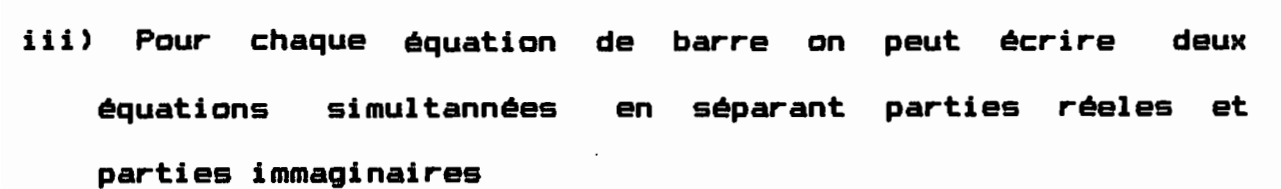

,'.

Ce qui pour un réseau de N barres donne 2N équations du même type que  $(2.\overline{5})$  et  $(2.\overline{6})$  contenant 6N variables qui sont.

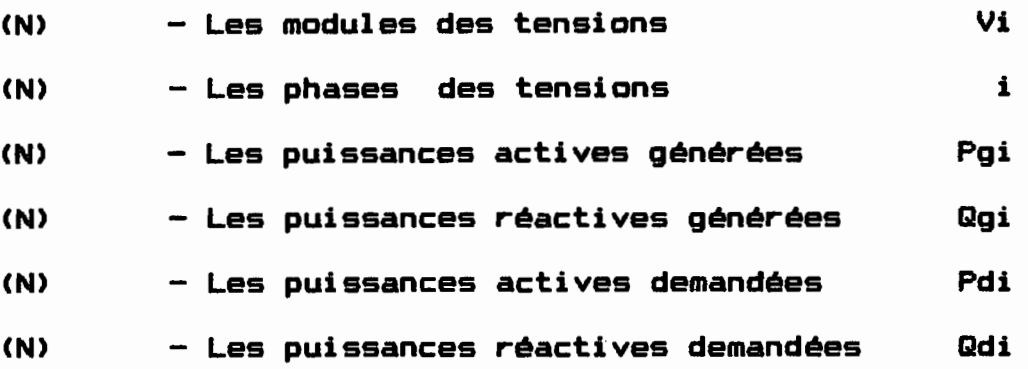

Par conséquent il s'agit de réduire le nombre d'inconnes de 6N <sup>à</sup> 2N en spécifiant 4N variables pour que nombre d'équations et nombre d'inconnues soient égales , et que l'on puisse résoudre •

Les 4N inconnues qui sont généralement spécifiées sont

2N variables 'demande' Pdi et Qgi <sup>C</sup> clientéle ) 2N autres variables par barre dépendemment de leur type

 $-$  On spécifie  $V_1$  et  $\theta_1$  pour la référence du systéme Pgi et Vi pour les barres de contrôle de voltage Pgi et Qgi pour les barres PQ

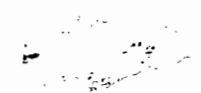

#### Contraintes sur les variables

Pour être acceptables sur le plan pratique , les variables spécifiées doivent être <sup>à</sup> <sup>1</sup> "intérieur de certaines limites:

- Les modules des tensions Vi au niveau de chaque noeud sant comprises entre des valeurs maximales et minimales ceci pour des raisons diverses (sécurité limitations technologiques ect•• ) La tolérence permise est en général de 5X

Les mêmes contraintes s"appliquent pour les phases des tensions ou des angles de tranfert maximals sont à considérer

Les limitations physiques des génératrices donnent pour les puissances générées aussi des bornes de production inférieures et supérieures.

2.2 ETUDE DES LIGNES EN REGIME PERMANENT

L"un des états les plus importants dans un réseau électrique est san fonctionnement en régime permanent

Comme nous venons de le vair dans le paragraphe précédent,les points de production sant reliés au points de consommation par 1 "intermédaire des lignes de transmission.

Dans le fonctionnement des lignes en régime permanent les paramétres électriques les plus importants sant :

- Sa résitance R (que nous noterons Res )

- Sa réactance inductive Xl
- $-$  Sa réactance capacitive Y<sub>mn</sub>

 $2.5$ 

Ces paramétres sont pour une ligne donnée exprimmés par unité de langueur •

La question est :Connaisant les paramétres d'une ligne ainsi que sa langueur de savoir comment se comporte une ligne dans des conditions normales d'opération . Pour tenter de répondre à cette question des modéles représentant des lignes de langueur arbitraire ont été développés.

Ces modéles cadrent parfaitement avec la réalité. Le modéle général de représentation d'une ligne de transmission est le suivant  $R_o$   $\chi_{L_o}$   $R_o$   $\chi_{L_o}$   $\qquad R_o$   $\chi_{L_o}$ Vin anny Mo<del>rrison , Marca , Morrison pi</del>o Vout  $\begin{array}{c|c|c|c|c} \hline \multicolumn{1}{c|}{\textbf{1}} & \multicolumn{1}{c|}{\textbf{1}} & \multicolumn{1}{c|}{\textbf{1}} & \multicolumn{1}{c|}{\textbf{1}} & \multicolumn{1}{c|}{\textbf{1}} & \multicolumn{1}{c|}{\textbf{1}} & \multicolumn{1}{c|}{\textbf{1}} & \multicolumn{1}{c|}{\textbf{1}} & \multicolumn{1}{c|}{\textbf{1}} & \multicolumn{1}{c|}{\textbf{1}} & \multicolumn{1}{c|}{\textbf{1}} & \multicolumn{1}{c|}{\textbf{1$  $...$ l  $\frac{1}{2}$  sho  $\mathbf{1}$ -=- ....... . ,

San impédance est Z=(R <sup>+</sup> jXl) et san admittance V=j/Xc

~Suivant les modéles il eKiste trais types de lignes : Ce sant les lignes courtes , le lignes moyennes et le lignes langues •.

#### a) La ligne courte

Elle est caractérisée par une langueur inférieure au égale <sup>à</sup> quatre vingts kilométres •

Pour une pareille ligne nous considérerons l'effet capacitif comme négligeable .On ne tient compte que de l'effet inductif et de la résistance du conducteur

Son circuit equivalent est le sulvant :

0 R.

൷൵

₩₫

 $\chi$ l X $\chi$ 

**Schema equivalent ligne courte** 

Les parametres d'une ligne courte sont R et XI

R est la resistance du conducteur exprimée en conne par. **Ekilometre** 

 $x^2$  est  $\mathcal{A}$ a réactance inductive de la ligne dans les mêmes unités.

b) Lignes de l'ongueur moyenne

Dans de pareilles lignes , reffet capacitif n est plus négligeable et On doit en tenir compte dans hotre modéle .  $\mathcal{L}$ Cet $\mathcal{L}$ effet (capacıtıf  $\mathcal{L}$ sera pris en $\langle$ compte en en ajoütant au modele précedent deux condensateurs identiques placés avila sortie et a l'entrée de la ligne a

 $2/4$ 

Son schéma équivalent devient le suivant :

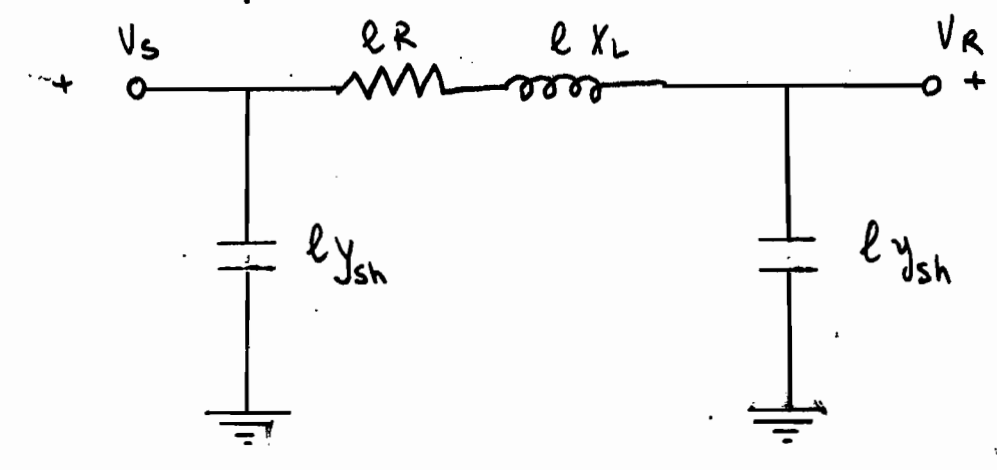

Schéma équivalent ligne moyenne

- <sup>R</sup> est la résistance du conducteur (exprimmée en ohm par kilométres)
- Xl est sa réactance inductive (meme unités)
- <sup>Y</sup> est <sup>1</sup> "admittance de la ligne en général exprimmée en microsiemens par kilométres

L"impédance du conducteur par unité de longueur devient alors  $Z=(R+jX1)$  et son admittance  $Y=(G+jwC)$ .

G est la conductance de la ligne exprimmée en microsiemens par kilométre et représente les pertes due a 1 "effet couronne et aux imperfections de <sup>1</sup> "isolation. Dans la majorité des cas elle est négligée •

Quant <sup>à</sup> la variable C, elle représente la capacitance du conducteur en microfarads par kilométres •

La réactance capacitive est reliée <sup>à</sup> sa capacitance par la relation Xc=l/NC avec comme valeur de N, 60 ou 50 hertz selon que l'on soit dans un pays Nord Américain ou pas.

c) Les lignes langues

Ce sont les lignes de longueur L supérieure à qatre cents kilométres •

- *-,r,;-.* -\_,  $\cdot$ .

Les approximations effectuées jusque là ne sant donc plus valables •

Ces approximations sont :

·i) Le courant parcourant la ligne est le même partout

ii) Les chutes de tension causées par l'impédance de ligne sant constantes tout au long de la ligne

iii) L'effet capcitif est uniformémment distribué le long de la ligne •

Cependant pour des lignes langues , ces hypothéses ne seront plus valables •

Un modéle mathématique est développé <sup>à</sup> partir des équations différentielles fondamentales des lignes et dont voici les principaux résultats :

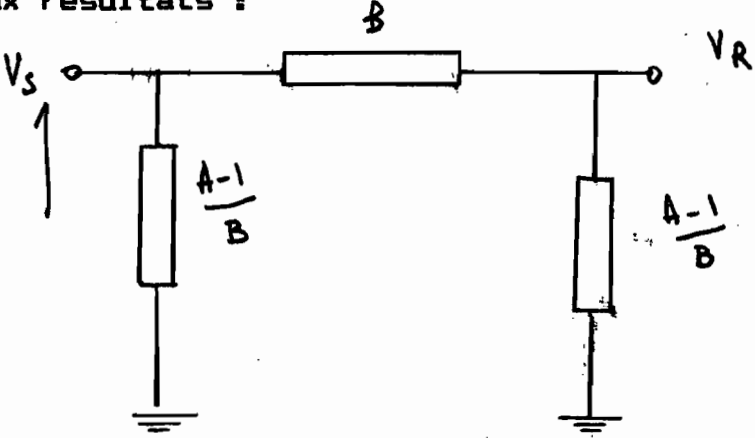

Schéma équivalent ligne langue

1

 $2<sub>9</sub>$
Z est l'impédance totale de la ligne et Y son admittance shunt.

Ce modéle est ldentique au modéle ligne moyenne avec cependant la valeur des parametres qui différe a On a envertet Z-B et

 $Ysh=(A-1)/B$ 

# Chap 3 METHODES NUMERIQUES DE RESOLUTION DES EQUATIONS D'ECOULEMENT DES CHARGES EN REGIME PERMANENT

 $\cdot$  .

3.1 PRESENTATION ET CHOIX DE LA METHODE

En observant la relation qui caractérise l'écoulement statique des charges (équation numéro 5.L.FE) on constate

a) Que nos équations sont algébriques ,

b) Les équations sont non linéaires; d'ou la necessité de méthodes de résolutions numériques sur micro ordinateur

c) On observe également que les courants interviennent trés peu dans les équations ,et que contrairement <sup>à</sup> ce qui se passe dans la plus part des cas on <sup>a</sup> ici nos tensions qui sont reliées non pas aux courants mais aux puissances .

d) Pour chaque équation de barre on peut noter que l'on <sup>a</sup> deux équations suppémentaires en séparant parties réelles et partie immaginaires •

Pour résoudre les équations d'écoulement statique des charges , un grand nombre de solutions numériques sont disponibles • Ce sont en gros

La méthode de GAUSS

La méthode de GAUSS-SEIDEL

- La méthode de relaxation ou des résidus

.,;

- La méthode de NEWTON-RAPHSON

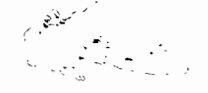

Ces méthodes étant itératives ,la procédure de résolution est alors présentée comme étant la suivante <sup>a</sup>

<sup>i</sup> <sup>1</sup> Supposer une solution initiale des variables

ii <sup>1</sup> Utiliser cette solution conjointement avec la relation étudiée pour obtenir une deuxiéme et meilleure solution

iii <sup>1</sup> Cette deuxiéme solution est utilisée pour obtenir une troisiéme ect••• la procédure se poursuivant jusqu'a l'obtention d'une différence (entre deux termes consécutifs) suffisamment petite.

<sup>A</sup> ce moment on considére notre solution comme étant la valeur approchée du résultat recherché.

Parmi les diverses méthodes de résolution passées en revue de facon trés sommaire une seule <sup>a</sup> été retenue et sera utilisée dans la résolution du probléme posé :

Il s'agit de la méthode de NEWTON RAPHSON. Cette méthode posséde sur les autres les avantages suivants :

La convergence est plus rapide ( pour une solution initiale bien choisie ) que les autres méthodes de GAUSS ou GAUSS SEIDEL

\_ La méthode de NEWTON est facilement formulable en utilisant l'approche matricielle ( qui dans un grand réseau est la plus appréciable )

\_ La formulation permet de tenir en considération tout type de noeuds d'un réseau, et donc est plus réaliste :

\_ La méthode présente également egalement l'avantage de pouvoir être utilisée à la résolution de nombreux problémes qui contituent ausi des péocupations dans l'analyse des réseaux : Ce sont les détections des courants de fautes , le dispatching économique ,le calcul des impédances de court circuit ect...

- Il faut aussi noter que malgré des itérations plus longues la solution par NEWTON donne un nombre d'itérations plus faible

#### $3.2<sub>1</sub>$ METHODE DE NEWTON RAPHSON

## 3.2.1 <u>Position du probléme</u>

Considérons une équation de la forme F(X)=0 , ou F est une fonction vectorielle et X le vecteur à trouver . En écrivant l'équation précédente sous forme d'un dévellopement en série de TAYLOR au voisinage d'une solution Xs on a :

 $1 df(Xs)$  $\overline{\mathbf{1}}$ d<sub>z</sub>F(Xs) F(Xs)=F(Xs)+ --- ---(X-Xs) + -- $--- - (X-Xs) = -...$  $1!$  dX  $2!$ ≤Xb

$$
33\,
$$

Dans cette relation les autres termes s'écrivent sous la forme générale

,>",'" •  $\overline{\phantom{0}}$ 

 $1$   $d^2F(Xs)$ F(Xs)= --- ----- (X-Xs)" +...  $n!$  dX $n$ 

En négligeant les termes d'ordre supérieurs <sup>a</sup> l'unité on <sup>a</sup> alors

 $1$  dF( $Xs$ )

 $F(Xs) = F(Xs) + --- --- (X-Xs)$ 

1! dX

 $dF(Xs)$ 

Soit encore en dévelopant et en posant  $J = ---$ 

dX

Que  $X = X - J^{-1} F(X =)$ 

Cette équation est utilisée pour trouver Xs de maniére itérative : on obtient

$$
X \subseteq {}^{(k+1)} = X {}^{(k)} - \mathcal{J}^{-1} {}^{(k)} F(X \subseteq {}^{k})
$$

Du l'indice supérieur désigne l'ordre d'itération.

La matrice <sup>J</sup> est une matrice carrée de meme dimension que <sup>X</sup> et <sup>F</sup> et qui contient les dérivées partielles

 $(J)_{1,j} = (\partial f_1 / \partial X_1) X_{i,j}$  ou i et j désignent respectivement l'indice de ligne et l'indice de colonne de la matrice J •

Cette matrice <sup>J</sup> n'est autre que le jacobien de l'équation (\*). Les éléments de F& peuvent ainsi être utilisés pour obtenir  $l$ 'équation  $F(Xs) = F(Xs) + J(X-Xs)$  sous forme scalaire.

### Remarque

La formule d'itération de NEWTON RAPHSON peut s'écrire

 $\delta X^{(n)}$  =J<sup>-1</sup>F<sup>n</sup> ou  $\delta X^{(n)}$  est la valeur de X à l'itération  $d'$ ordre n  $J^{-1}$  désigne à ce moment l'inverse du Jacobien et  $F^{(n)}$ désigne F(X<sup>(n))</sup>

# 2/ Application de la méthode aux équations d'écoulement de puissance

Nous avons précédemment vu que la puissance que la puissance apparente en une barre pouvait se décomposer en une partie réelle  $\delta P_4$  et une partie immaginaire  $\delta Q_4$  telle que

 $\delta P_1$  = Re {[-(ligne i Ybarre)  $V_{\text{barr}} = J^*$   $\forall i$   $\}$  +  $\Box$ pour la puissance active et

 $\delta Q_4$  = Im {[-(ligne i Ybarre)Vbarre ]" Vi  $\rightarrow$  + Qi

pour la puissance réactive ou les termes Re et .Im représentent respectivement la partie réelle et la partie imaginaire l'astérisque en exposant la partie conjuguée-de  $l$ 'expression considérée ,  $P_4$  et  $Q_4$  les injections de puissance actives et réactive au noeud <sup>1</sup>

La suite de la formulation consiste à présent a trouver Vbarre pour que les termes en ap et aQ représentant la différence de la puissance spécifiée à la puissance calculée tendent vers zero .

 $11$  faut  $r$ emarquer que P. et Q. sont specifiées a toutes les barres sauf à la référence

 ${\sf Si}$  considere  ${\sf SP_1}$  et  ${\sf d_1}$  comme etant des fonctions vectorielles de V<sub>berre</sub> on peut alors écrire :

 $\delta \mathsf{P}_4$  = Fe (Vearra) et  $\delta \mathsf{Q}_4$  = Fe (Vearra) ou l'indice de F refere au terme puissance active P ou réactive Q considére%

En appliquant la methode de NEWTON à F, et a F, et en cemarquant que la pulssance est llée aux angles des voltages de barre et que la puissance reactive est liée aux modules des tenstons a nous pouvons ecrire

 $\delta P_1 = E_0 (\theta_1 | V|)$  et  $\delta Q_1 = E_0 (\theta_1 | V|)$ 

Dans toute la suite du probleme nous considérerons le vecteur voltage sous sa forme séparée (module,phase)

On aura ainsi le vecteur V<sub>earre</sub> qui s'écrira (0, V) à l relation va alors s'écrire

 $0$ u J $\pm$  est l'inverse du jacobien J évalué à l'itération k

La matrice J s'écrit alors sous la forme.

်၆

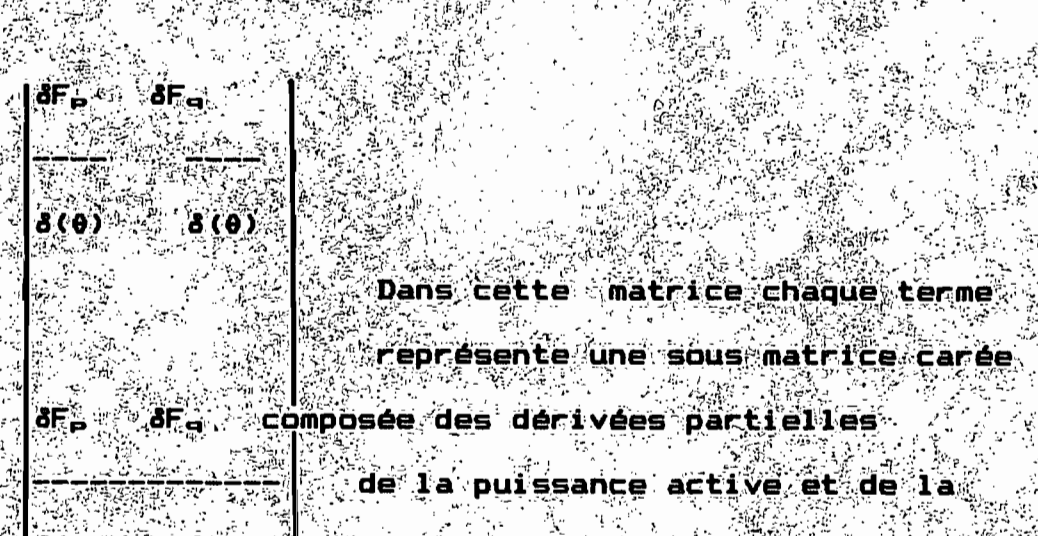

 $\left| \mathcal{S}(\mathbf{e}) \right|$  at  $\mathbf{e}$  ,  $\left| \mathcal{S}(\mathbf{e}) \right|$  ,  $\left| \mathcal{S}(\mathbf{e}) \right|$  and  $\mathbf{e}$  and  $\mathbf{e}$  and  $\mathbf{e}$ 

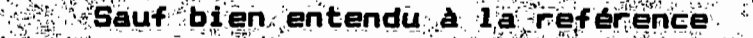

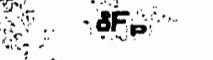

Alnsi la matice di s'ecrit

J ÷

 $J_1 =$ 

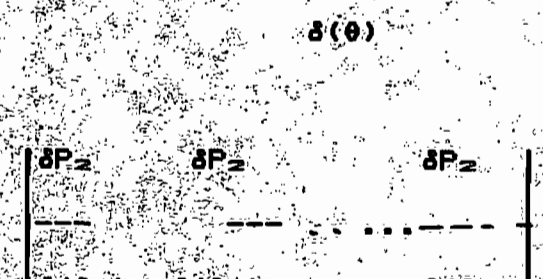

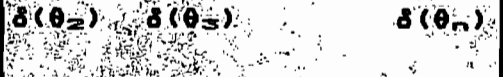

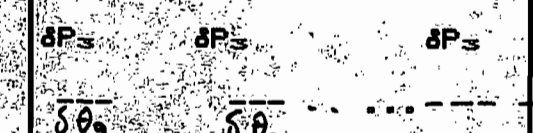

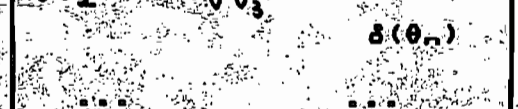

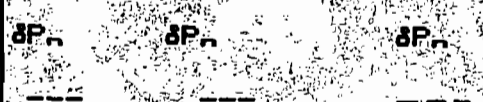

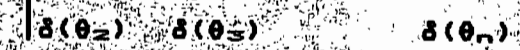

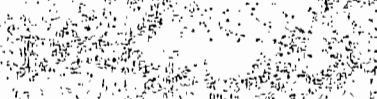

Cette matrice est obtenue en prenant comme référence la barre 1, Les aŭtres sous matrices sont alors defines de la même manière , en écrivant les relations fixant ô $P_4$  et ô $Q_4$  en fonction de IVI ou de 0 .

La matrice des admittances Ybarre etant une matrice à element compléxes , nous pouvons decomposer tout composant de cette matrice en son module et son déphasage On arrive ainsi a ecrire notre matrice sous la formé d'une somme de deux matrices du meme ordre.

L'utilisation de cette forme de la matrice Ybanne permet de simplifier considérablement l'expression des divers éléments de nos équations.

.On' **ecrit** alors

 $(Y<sub>bar</sub> - y)$ <sub>13</sub> =  $|Y<sub>iz</sub> + f$   $\beta<sub>iz</sub>$ 

est **M** Où a *<u>Condule</u>*  $\mathbb{R}$   $\mathbb{N}$   $\mathbb{R}$   $\mathbb{R}$   $\mathbb{$ de · 1'element

 $\mathcal{N}(\mathsf{Y})$  , et  $\beta_{1,j}$  son déphasage

partielles s'écrivent do

 $\partial_x (x, x) = \frac{\partial P_x}{\partial x} = \sum_{i=1}^n \sigma_i y_i \, |\psi_{ij}| \, \exp(\theta x - \theta_j - \beta \gamma_j)$ 

 $\int J_A(a,k) = \frac{\partial^2 P_A}{\partial a^2} = \frac{1}{2} \sqrt{2\pi} \sqrt{2\pi} \sqrt{2\pi} \left( \frac{\partial^2 P_A}{\partial a^2} + \frac{\partial^2 P_B}{\partial b^2} + \frac{\partial^2 P_B}{\partial c^2} + \frac{\partial^2 P_B}{\partial d^2} \right)$ 

 $\overline{3}$  (  $\lambda_2 \lambda_3 = \frac{\partial P}{\partial v} = -\sum_{i=1}^{\infty} v_i |v_{ij}|$  (a  $(v_i - v_j - v_{ij}) = e^{-v_i} |v_{i}|$  (a  $\theta \lambda_3$ 

 $\mathfrak{F}_k(\mathcal{A},\kappa) = -\mathcal{A}_k \left[ \mathcal{A}_k \kappa \right]$  (  $\mathfrak{G}_k(\mathbf{0},\mathbf{0},-\mathbf{0}) = \mathfrak{G}_k(\mathbf{0},\mathbf{0})$  )

 $\tau_{3}^{2}(\cdot,\cdot)=\frac{2}{\sqrt{2}}e^{2\sqrt{2}}=\sum_{\alpha\in\mathbb{Z}}\frac{\sqrt{2}}{2\sqrt{2}}\left[\sqrt{2}\sqrt{2}\left(\frac{\theta_{\alpha}}{2}-\theta_{\alpha}-\theta_{\alpha}\right)\right]$ 

 $\mathcal{L}_{\mathbf{A}}(\mathbf{X},\mathbf{X}) = \frac{\partial \mathbf{Q}(\mathbf{X},\mathbf{X})}{\partial \mathbf{R}} = \mathbf{P}(\mathbf{X},\mathbf{X},\mathbf{X}) = \mathbf{P}(\mathbf{X},\mathbf{X},\mathbf{X}) = \mathbf{P}(\mathbf{X},\mathbf{X},\mathbf{X})$ 

 $J_u(\sim \lambda) = -\sum_i J_i^*(\nu_i + \omega_i)(\partial \lambda - \partial_i - \delta_i) - \epsilon \nu_i(\nu_i + \rho_i)$ 

 $10(x, k) = \frac{200}{200}$  in  $y = \frac{1}{2}$  sin(bx - bx - biggs)  $(16+x)$ 

 $\mathcal{L}$  souchs de commodite on utilitie  $\mathcal{L}$  et  $\mathcal{Q}$  is la place de  $\mathcal{C}$  at **Par**  $0R$ dolt etre considérée comme étant la dérivée de v ainsi<sub>"</sub> partielle de la différence ( spécifiée - calculée ) de la puissance active

Le Jacobien s'écrit alors

 $\begin{bmatrix} 1 & 0 \\ 0 & 0 \\ 0 & 0 \end{bmatrix}$ 

**RESUME** 

nous pouvons donc en conclusion à cette étude ennoncer la procédure de resolution des systémes de puissance par la methode de NEWTON RAPHSON de la manière suivante i

1/ Lecture des données de lignes de notre réséau (resistances , reactances...)

2/ Lecture des puissances actives et réactives consommés

3/ Former la matrice des admittances Y

4/ Initialiser modules et déphasage des tensions de barres

5/ Calculer les fonctions | F<sub>e</sub> et F<sub>g</sub> qui representent les différences des puissances calculées aux puissances spécifiées.

6/ Tester les variations de F. et de F.

\* Si les variations sont petités , aller à l'étape 87

\*\* Autrement proceder à l'etape 7/

 $77$  Résoudre "[(0),(|V|)]=-J<sup>-1</sup>[F<sub>p</sub>(0,V) , F<sub>9</sub>(0,V)]

8Ï

. i) Mettre a jour les valeurs du vecteur cherché : Pour cela faire =  $[0, \sqrt{1}$  (k+1) = =  $[0, \sqrt{1}$  (k) + [3(0),  $\frac{1}{2}$  (k)

Ici encore l'orde de l'iteration est en indice supérieur entre parenthéses )

ii) Aller à l'étape 4/

9/ Nous avons ici convergence des itérations : on calcule donc :

a) l'écoulement de ligne.,

b) les puissance actives et réactives à la référence

c) les pertes en puissances ect...

10/ On imprime les résultats obtenus

11/ STOP ( Fin du programme )

# **REMARQUES**

Dans le calcul du Jacobien ,il faudra remarquer les choses **suivantes** 

1/ La barre de reference n'apparait pas dans le calcul des lignes des matrices J1 et J2. Cela est du au fait que l'on a pas de termes en AP. representant la difference puissance specifiée et puissance calculée .

4 |

 $2\lambda$  . Les mêmes raisons appliquées au terme en  $\Delta$  Q. donnent le même resultat pour les matrices J3 et J4 .

3/ Pour les colonnes de l'ensemble des sous **A** matrices

utilisées le résultat précédent est à nouveau valable En résume nous avons donc la Référence de notre systéme qui n apparait" núlle part dans I'expression de la matrice J de notre jacobien

Nòus pouvons donc conclure.

a) La ligne (1 du Jacobien correspond a la barre numero b) La ligne 2 du Jacobien correspond à la barre numero 3 c) La ligne (N-1) du Jacobien correspond à la barre numero (N-1) d) Les colonnes du jacobien correspondent aux barres 2 à n d'aprés l'a même correspondance

Le jacobien devient alors pour un reseau de "N" noeuds ou de barres de dimension (N-1)x(N-1)

est a noter aussi que lors du calcul de la correction te. Ivil<sup>s</sup> que la correspondance ligne/barre pour ce vecteur:  $\sim$  2(N-I) est la même que celui du jacobien .

. Une precaution particuliere est cependant à prendre lors du calcul des nouvelles tensions.

L'organigramme de calcul du jacobien est illustre a la page suivante

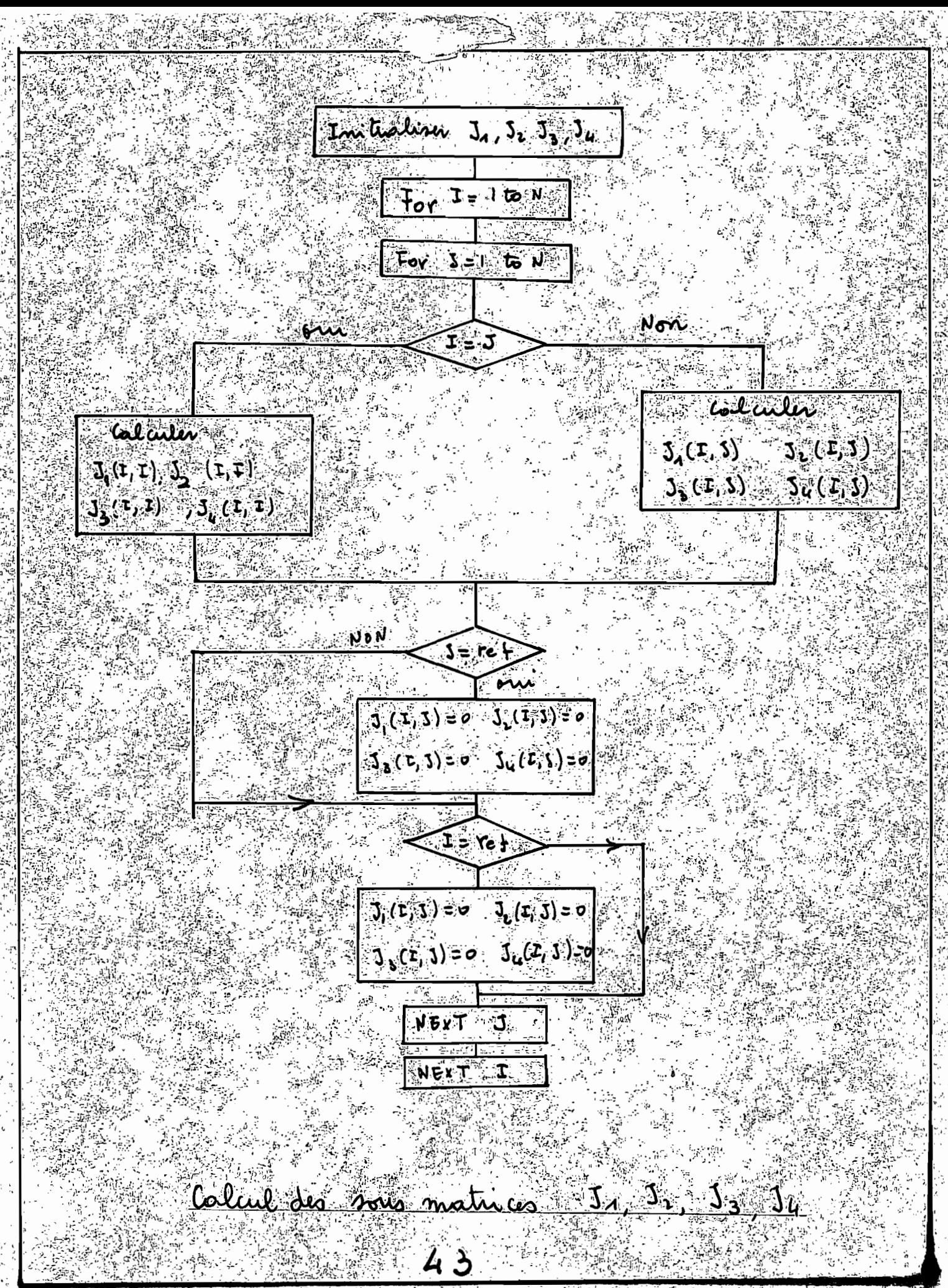

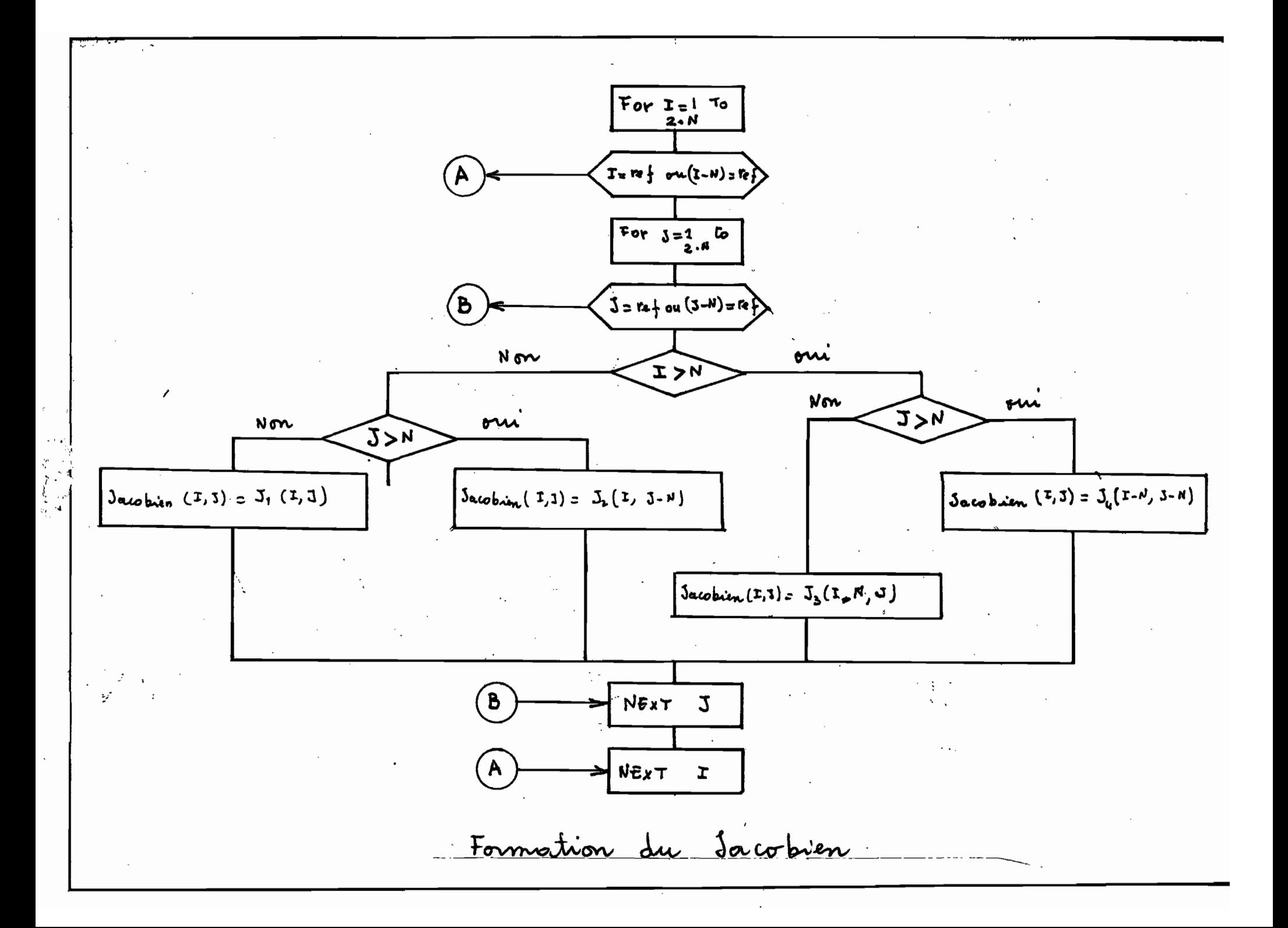

CONSIDERATIONS SUPPLEMENTAIRES 3.3

Le modèle considere jusqu'a date est une version simplifée des reseaux tels q'étudies dans la realité

Dans cette partie nous nous proposons d étudier i les conditions d'operation réelles et les diverses modifications à amener à notre modéle.

3.3.1 Les noeuds de génération de puissance

Les noeuds de génération de puissance sont des barres  $\mathsf{P}.\mathsf{V}$ telles que décrites précédemment , ou la turbine maintient la pulsance generee fixe et les regulateurs de tension fixent le

module de la puissance à la valeur désirée .

Pour un générateur synchrone nous avons la representation suivante :

سعدوي

<u>Diagramme de phase d'un generateur</u>

27 P

D'aprés la figure précédente on s'aperçoit que pour augmenter le module de la tension  $V_t$  (noté  $|V_T|$ ) il faut augmenter le courant d'armature de telle sorte que le courant augmente aussi Dans les conditions de puissance générée constante, l'angle de transfert diminue légérement , mais la phase du courant I\_ subit une fi rotation fi de telle sorte que l'angle du facteur de  $pui$ ssance  $\delta$  augmente.

 $\mathbb{R}^2$  .

On a donc plus de puissance reactive injectée dans le noeud en question .Les limitations du controle de IVlinterviennent alors du fait des limitations dans le courant d'armature ( et donc de la puissance reactive <sup>Q</sup> ) •

En général le générateur injecte la puissance réactive <sup>Q</sup> dans le noeud, ceci du fait de l'existance de pusieurs charges <sup>à</sup> facteur de puissance trés bas •

La limitation évidente concerne donc la limite supérieure du courant d'armature. Dans le cas ou la génératrice absorbe de la puissance reactive , le courant d'armatuture doit être réduit Les limitations sont alors dans cette région de deux sortes

i) Limites de la valeur maximale de |I\_|

ii) Limites de stabilité associées <sup>à</sup> 11.1 minimal. Une approche simplifiée du controle des génératrices consiste donc <sup>à</sup> imposer une limite supérieure pour la puissance réactive

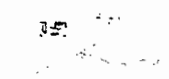

Pour notre barre PV la différance  $\delta Q_4$  de la puissance réactive spécifiée <sup>à</sup> celle calculée n'est pas évaluée du fait que l'on a pas de puissance réactive spécifiée <sup>à</sup> cette barre Queneree est une inconnue.

Cependant on doit avoir que la puissance générée <sup>Q</sup> de la machine doit "égaler l'écoulement de puissance réactive dans les lignes augmente de la puissance réactive consommée au noeud dont il est question <sup>1</sup>

$$
Q_{\text{gen}} = Q + \Sigma V_1 \cdot V_3 \cos \theta_1 \cdot \sin (\theta_1 - \theta_3) - H_1 \cdot \cos (\theta_1 - \theta_3) \cdot 3 \quad (5)
$$

La relation suivante que nous appelerons (5) doit être vérifiée pour toute génératrice i du réseau <sup>à</sup> étudier •

L'origine des limites de Q provient essentiellement des limitations du courant d'armature de la tension et des conditions de stabilité en régime d'opération du générateur. Dépendamment de la réalisation ou non de la relation (5) , on classe les noeuds en trois catégories ou sous ensembles notés l,J,K.

 $-$  Le sous ensemble I est celui ot la relation (5 ) est satisfaite.

 $-$  Le sous ensemble J correspond à une puissance réactive  $Q_{\alpha\bullet\alpha}$  $inf$ érieure à  $Q_{min}$ .

- Le sous ensemble K lui est celui ou Q<sub>gen</sub> > Q<sub>gen</sub>

 $4 +$ 

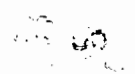

On commence par corriger les noeuds du sous ensemble, <sup>K</sup> ou <sup>J</sup> en fixant la valeur de Q<sub>0<sup>4</sup>n</sub> à la valeur la plus proche de du sous ensemble considéré <sup>1</sup>

/<br>Qcka = Qckamin d'G# 8Qcka =

Le meme resultat appliqué au sous ensemble <sup>J</sup> donne

 $Q_{c,j3} = Q_{c,j,2m1n} d'000 dQ_{c,j3} = Q_{apac} - Q_{c,j,2m1n}$ 

Dans les deux cas on <sup>a</sup> l'indice entre crochets qui donne le sous ensensemble de la Puissance générée.

La contrainte V<sub>1</sub> fixem est alors abandonne pour ensembles <sup>J</sup> et <sup>K</sup> •

Dés lors V et Q changent de rôles comme constante et inconnues , et notre barre devient donc une barre de type (l) i.e. une barre P,Q ou les itérations se poursuivent jusqu'a ce que Q<sub>oen</sub> tombe dans des limites acceptables .

<sup>A</sup> ce moment notre barre devient <sup>à</sup> nouveau de type (2) i.e. une barre P,V ,la valeur de la tension trouvée est maintenue comme étant la nouvelle valeur V<sub>apéc</sub> fixe et les itérations continuent alors mais pour le déphasage  $\theta$  jusqu'a convergence. ,

# 3.3.2 BARRES DE MAINTIENT DU VOLTAGE

Ces «noeuds sont utilises pour maintenir le voltage d'un noeud qui est généralement un noeud de consommation a une valeur. constante spécifiée .

Cette technique est aussi utilisee pour controler le voltage dans le systeme Ces noeuds sont en général composés de transformateurs speciaux

contrairement au cas précedent ou on avait des génératrices :

Dans la methode de NEWTON RAPHSON telle qu'étudiée dans les pages antéreures il n'a pas fait état de ce type de noeuds : Les  $\blacksquare$ modifications a apporter sont

1/ Au niveau des impédances : l'impédance des transformateurs doit être additionnée à celle des lignes de transmission :

2% Au niveau du Jacobien on a également des modifications à cause de l'introduction d'une variable supplémentaire qui est le rapport de contrôle ou en anglais 'Tap position dont la variation se situe en général entre 5% et 8% du voltage à controler

 ${\bf n}$  apparait donc dans  ${\bf T}$ a formulation du Jacobien de nouveaux termes qui sont

8P.

åt.

 $\sqrt{2}$ s (141)  $\approx$   $\approx$  $J_S(k, i) =$ 

8P.

åt.

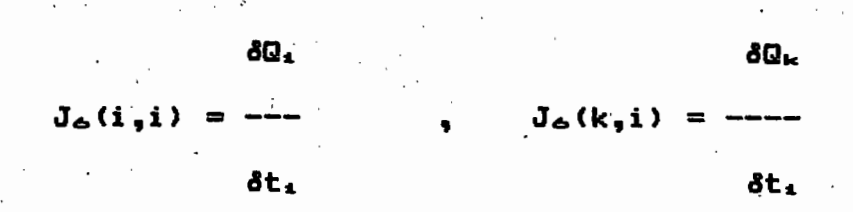

Dans l'expression de notre vecteur colonne il apparait alors cette inconnue de plus. Une formulation possible pour ce vecteur est alors

$$
\left|\begin{array}{c}\n\theta \\
\theta \\
\text{Nbar}\n\end{array}\right|
$$

Si xbev est le nombre de barres de controle de voltage dans un réseau de N noeuds, alors notre matrice est repartie de la maniére suivante :

(N-1) premiers éléments du vecteur inconnu sont les angles de phases on a ensuite du rang 2(N-1) à [2(n-1)-x<sub>bev</sub>] inclus les barres de controle de voltage

Comme précédemment décrit la relation fondamentale devient

$$
\begin{vmatrix}\n\frac{\partial P}{\partial Q} \\
\frac{\partial Q}{\partial Q}\n\end{vmatrix} = -J \begin{vmatrix}\n\frac{\partial (\theta)}{\partial W_{\text{bar}} + 1} \\
\frac{\partial (W_{\text{bar}}}{\partial U}\n\end{vmatrix}
$$

OE la matrice J contient deux nouveaux éléments Je et J<sub>e</sub> et s "écrit

 $-2.$ 

 $\mathbf{I}$ 

$$
J = \begin{bmatrix} J_z & J_z & J_z \\ & & J_z & J_z \end{bmatrix}
$$

L'expression des matrices J<sub>e</sub> J<sub>e</sub> est alors

 $J_{\text{B}}(i_{\text{B}}i)=-2t_4V_4+|Y_{4k}|Cos(\sigma_{4k}p)+V_kV_4|Y_{4k}|Cos(\theta_4-\theta_k-\sigma_{4k}p)$ 

 $J_{\Xi}(k_1 i) = V_k V_i$  |  $Y_{ik}$  | Cos ( $\theta_i - \theta_k - \sigma_{ikp}$ )

 $J_6(i_1i)=-2t_1V_1-(Y_{1k}|Sin(\sigma_{1kp})+V_kV_1|y_{1k}|Sin(\theta_1-\theta_k-\sigma_{1kp})$ 

 $J_6(k, i) = V_k V_1 | Y_{1k} | \text{Sin}(\theta_1 - \theta_k - \sigma_{1k} )$ 

Notre transformateur est relié entre le noeud <sup>1</sup> et le noeud  $|y_{4k}|$  désigne le module de l'élément  $(i, k)$  de la matrice des admittances et qui n'est rien d'autre"que l'admittance du transformateur •

Il est bon de remarquer que les autres valeurs de J<sub>e</sub> et de J<sub>e</sub> existent pour I et K mais sont nulles partout ailleurs .

L'Introduction des barres de controle de voltage n'a pas été falte dans le programme que nous avons realisé • Les rectifications <sup>a</sup> amener sont decrites dans la partie que nous venons d'étudier.

Nous nous interesserons dans la suite au developpement du programme proprement dit : et aux aux diverses possibilites d'extension qu'il présente

Chap 4 PROGRAMMATION DE LA RESOLUTION DES EQUATIONS D'ÉCOULEMENT STATIQUE DES CHARGES PAR LA METHODE DE NEWTON

**SENERALITES** 

L<sup>a</sup>objectif du developpement qui suit n'est pas de présenter les divers langages de programmation qui existent actuellement. le lecteur etant sensé savoir ce qu'est la programmation nous . Supposerons qu'il connaît les différences qui existent entre 1es langages evolués et lés langages bas de gamme les plus utilisés

Alors ou il existe trés peu de différences entre les langages evolues du même gênre ; les langages bas de gamme, (assembleurs machine ect.  $\mathcal{N}$  different d'un ordinateur a (un autre dépendemment du fabriquant

Notre objectif etant de faire un programme le plus interactif possible ; nous avons des le debut dearte l'utilisation du langage symbolique , qui en plus d'introduire la possibilité de frequentes erreurs limite l'interactité du programme

Il présente cependant de nombreux avantages tels que la possibité d'interroger l'horloge interne de l'ordinateur , le décalage de informations dans leur zone , les opérations réalisées au niveau du bit , le déplacement de labels ect.

Les langages evolués permettent quant à eux de programmer grace a de instructions dont la syntaxe est assez proche de celle des langués courantes (Anglais en général)

Les programmes rédigés en langage évolué sont donc

Plus alses de comprehension

plus faciles a mettre au point

 $\rightarrow$  plus faciles a modifier .

11 faut egalement remarquer que les programmes ecrit en langage evolue sont plus dispandieux .

4.1 CHOIX DU LANGAGE DE RESOLUTION

Avant elimine les l'angages  $\sim$ sýmböliques $\sim$  assembleurs en particulier ) constitués d'instructions difficiles a lire et utiljsant l'ordinateur a un niveau tres elementaire , nous examinerons par la suite les langages evolués .

Deux grands groupes existent : Les langages compiles et les langages interpretes

1 / Les langades compilés

Ce sont essentiellement . le Fortran , le Pàscal ; le Cobol Les deux premiers sont de mos jours d'usage plus fréquent et plus applicables à la résolution de problémes numeriques

Tout programme , qu'il soit rédigé en langage symbolique ou non doit être traduit en code machine pour pouvoir etre executé  $\alpha$  (utilise ).Pour les langages compiles cette traduction se fait avec un compilateur...

les compilateurs sont en général relativemnet lent pour faire les traductions de programmes , mais produisent des programmes en code machine optimisés . trés rapides à l'execution

2 / <u>Les langages interpré</u>tés

Cette catégorie de langages est essentiellement constitué des divers des différents BASICS existant . Dans les langages interprétés , la traduction du programme en code machine (compilation ) se fait lors de l'execution et en plus ligne par  $\Delta$ ligne .

Nous avons donc plusieurs incovénients associés a cette facon de faire.

- L'exécution du programme est plus lente

- Les erreurs de syntaxe n'apparaissent que lors de l'exécution

Cependant ce langage est plus aisé à comprendre et est moindrement structurée : de nombreux branchements et sauts peuvent être faits sans peine et sans déclarations préalables contrairement aux langages compilés ou tout paramétre utilisé a besoins d'être connu avant utilisation dans une quelconque procédure ou formule.

# <sup>3</sup> <sup>1</sup> Langages utilisés

Dans notre programme. le langage utlisé est le basic. Malgrés les limitations précédemment 'décrites , ce langage est trés intéractif et de plus existe sur tout les ordinateurs .

L'exécution du programme concu est pour un nombre d'itérations fixé d'autant plus long que le nombre de npeuds augmente , et pour un nombre de noeuds de l'ordre de huit ( 8) an a un temps d'execution assez grand surtout en comparaison aux résultats que donneraient un langage compilé .

Cette difficulté inhérante au temps d'exécution a été contournée par l'utilisasation du compilateur BASIC ce qui nous <sup>a</sup> permit, d'avoir des vitesses d'exécution assez bannes.

Le programme réalisé a été aussi en partie traduit en PASCAL Cette traduction a été effectué compte tenu de la limitation des possibités d'utilisation des fichiers en BASIC :

- Les fichiers en basic sont en effet difficiles a mettre a jour

- Les insertions au milieu des fichiers restent impassibles L'accés des fichiers est en général séquentiel,

Et donc an <sup>a</sup> une limitation certainne des -fichires en BASIC comparé aux autres langages •

5.f>

La traduction du programme en PASCAL permèt a l'utilisateur la possibilité d'avoir une plus grande souplesse dans l'utilisation a des frchlers et de pouvoir ainsi etendre le programme à la possibilité de faire une éventuelle optimisation des différentes installation qu'il aure à étudier

DEVELOPPEMENT DU LOGIGRAMME

Dans cette partie nous examinons en détail le programme alnsi que les divers algorithmes et logigrammes utilisés pour. le **réaliser** 

 $1$   $\%$  L ecoulement general des charges

Cette partie constitue la base du programme . Ce programme commence ainsi :

Lecture de la configuration du réseau.

Lecture des paramétres de ligne

.<br>Lecture des paramétres de noeud.

Tnitialisation dés valeurs d'iteration

" Lecture du critére de convergence ou du . **Exposited:** d'iterations

 $\sim$ Calculs proprement dits ( iterations ).

a) La lecture de la configuration du réseau consiste consiste <sup>à</sup> lire le nombre de noeuds du réseau', ainsi que le nombre de lignes reliant ces divers noeuds Le nombre de 'noeuds du réseau pour des considérations d'ardre pratique est limité <sup>a</sup> quinze noeuds . Le nombre de lignes correspondant est ainsi <15x 14) *12* soit encore'

b) La lecture des paramétres de lignes consiste à lire les données. électriques des lignes de. transmission que' 'sont la' résistance, ,la réactance' inductive , la réactance capacitiye , et enfin, la puissance maximale d'utilisation Ces paramétres sont notés comme précédemment indiqué par 'Res ,

.Xl Vsh et Srat

Dans l'introduction du paramétre Ysh ( réactance inductive ) une précaution particulière est à apporter : En effet ce paramétre représente la moitié de la valeur totale des condensateùrs de la ligne considérée (voir section 'L.ignes de transmission ') •

Les valeurs des paramétres de ligne sont·entrés <sup>à</sup> partir de l'existence ou non de lignes connectées , pour un sommet donné . La procédure est alors la suivante :

- L'extrémité est dabord lue pour un sommet donné

- Les, paramétres de ligne sont ensuite lus dans une matrice carré'Dans ce cas, 'le.numerode ligne de la matrice correspond à l'origine de la ligne de transmission et celui de la colonne a' l'extrémité de la ligne.

Exemple Rès (144) voudra dire la resistance de la lone issue du sommet i et aboutissant en j

On remarquera bien entendu que Res(i,j)= Res(j.f) **Cette** remarque tres importante nous permettra de dimunuer le nombre de parametres a entrer en lisant pour un noëud donne (1es extremites diordre ou $\%$  d'indice superieures uniquement  $\%$  Ceci bien entendu pour tous les sommet origine a l'exeption de la barre indicee  $\langle \cdot, \cdot \rangle$  , ou notre artifice  $\cap$  aurait aucune signification

Alnsi les paramétres de la ligné issue du sommet numéro 2 et aboutissant sommet numero 7 seront lus une seule fois. . lors l'examen du sommet numéro 2 et ignorés lors de l'examen du ala k sommet numéro 7:

Une serie de petits artifices et instructions sont inseres l interieur du programme pour éviter que l'usager né se trompe lors de l'introduction des paramètres .

Il faut encore une fois rappeler que les valeurs introduire sont converties initialement en systeme par unité . et que les valeurs supérieures à trois (3) seront rejetées parce que considérées comme étant hors plage

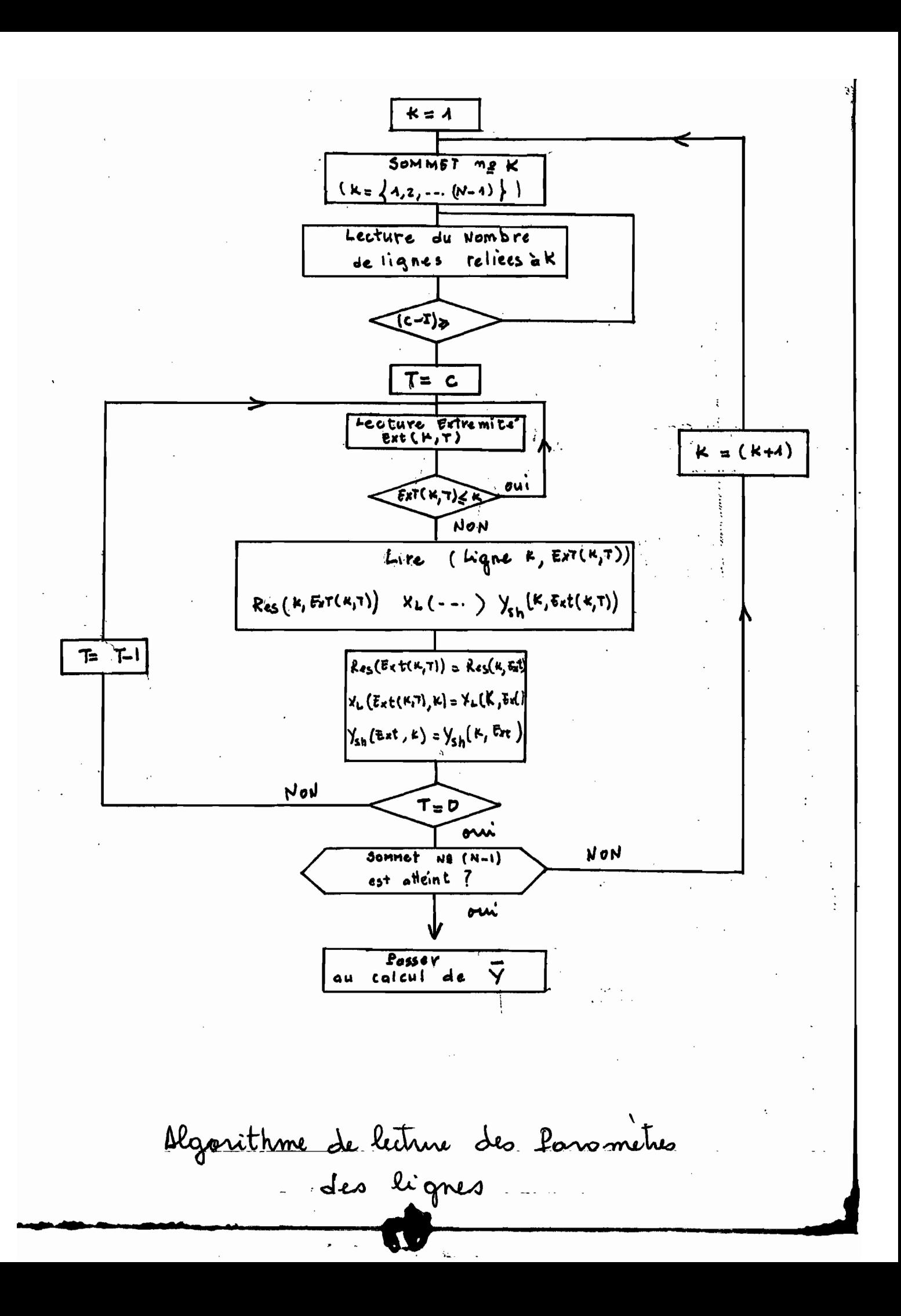

### c) Lecture des paramétres des noeuds

Ici aussi les données sont introduites en systéme par unité Cette partie du programme marche de la maniére suivante :

Le noeud de la référence est tout dabord indiqué. Ce noeud doit être fixe pendant toute l'analyse du réseau, et doit présenter une puissance suffisament grande pour pour pouvoir équilibrer les demandes non satisfaites •

Le noeud de la référence étant lu, ils'agit dans un deuxiéme temps de lire les caractéristiques suivantes du réseau •

Le code de chaque noeud est lu • le code d'un noeud est un numéro qui peut prendre la valeur <sup>1</sup> ou la valeur <sup>2</sup> dépendemment des conditions réelles à représenter . Le code 1 correspond à une barre P,Q ( l'équivalent d'un noeud de consommation pur ) , et le code numèro <sup>2</sup> <sup>à</sup> une barre P,V

(l'équivalent d'un noeud de génération de puissance) • Le code de la référence est fixé par nous comme étant 0 , et demeure le seul code nul de tout le réseau : Le programme est fait de telle sorte qu'un autre code ne puisse pas être entré

Aprés avoir introduit le code , l'utilisateur doit introduire la tension de barre des différents noeuds du réseau qu'il veut étudier. Il s'agit alors de lire les tensions ( en module ) qui vont ou doivent demeurer constants pendant toute notre analyse •

Ces noeuds ou les tensions doivent rester constantes . sont comme nous 1 "avions prévu lors de 1 "étude des divers types de barres du réseau les noeuds de g'énération et le noeud· de la référence •

.;.,

L"introduction du déphasage aussi se.fait pour certàins noeuds. Ces noeuds sorit les mêmes que ceux précédemment décris , à la différence prés que le déphasage tension courant est pris pour la référence comme étant nul , et que celui des noeuds de type '2 ' est une inconnue et peut ne pas être introduite .

Les puissances consommées au niveau de chaque noeuds sont aussi à introduire par l'usager du programme . Ces puissances. comprennent la puissance active et la puissance réactive pour toute les barres du réseau, y.compris la référence .Ces deux données que nous venons de citer comme toutes les autres données du réseau sont aussi introduites en systéme par unité.

Les puissances générées constituent enfin les derniéres données à être introduites . Comme on peut s'en rendre compte lors de l'utilisation du programme, il s'agit de donner pour les noeuds de type <sup>2</sup> la puissance active générée et les limites de génération des puissances réactives que nous notons Qmin pour, la puissance réactive minimale et Qmax pour la puissance réactive maximale du générateur étudié

• Les explications relatives <sup>à</sup> l'origine de Qmin et Qmax sont. données plus haut Initialisation des valeurs d'itération

62

\

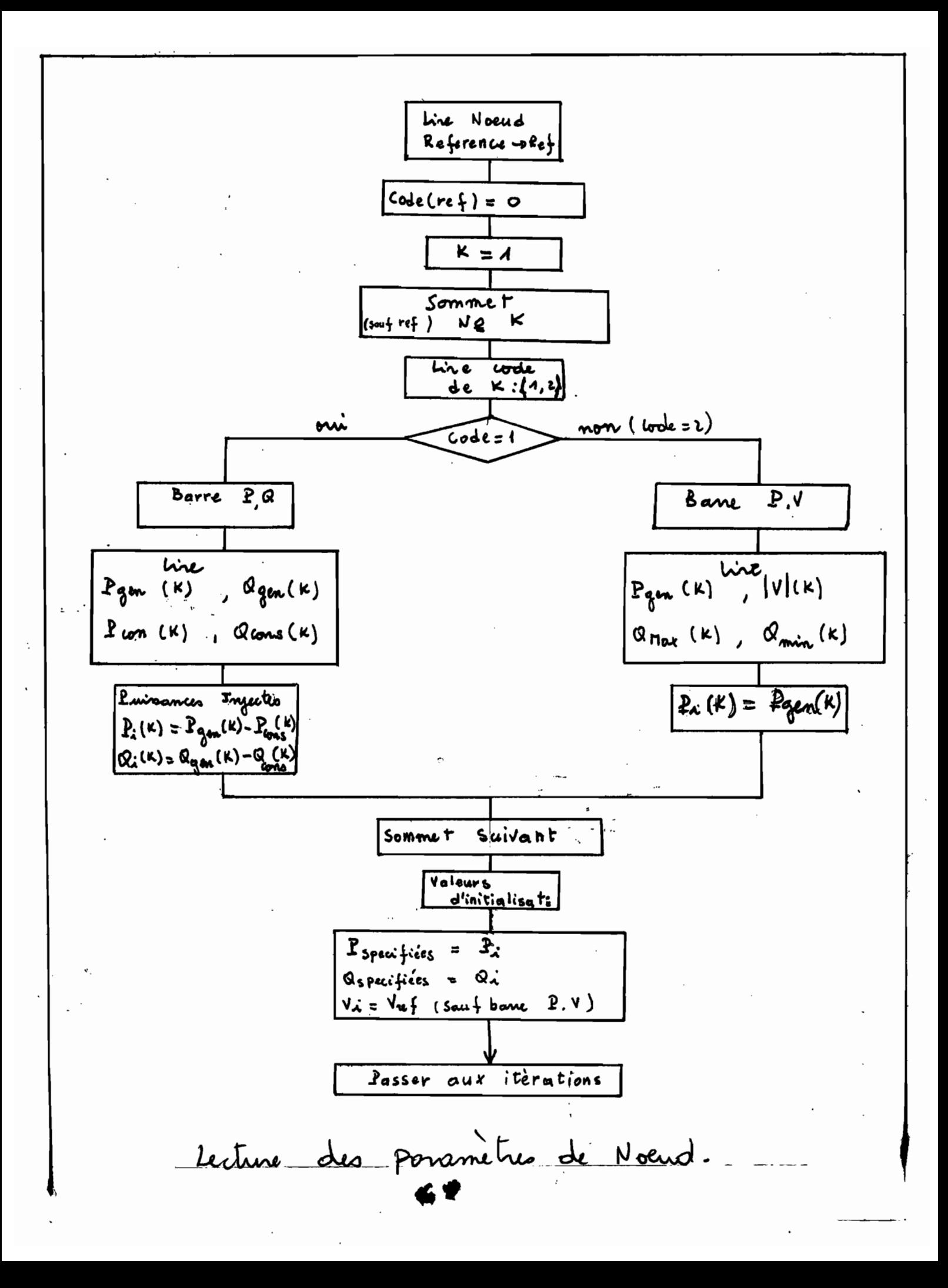

Dans cette partie, l'usager a à introduire les paramétres d'initialisation • Ces paramétres sont trés importants et constituent la solution de départ du processus itératif •

 $\mu$ <sup>2</sup>

De leur choix judicieux va dépendre la convergence ainsi que la rapidité du processus itératif. Ces valeurs sont

Le module de la tension

- Son déphasage ( en degré cette fois ci )

- La puissance spécifiée active

- La puissance spécifiée réactive

Cependant ,pour les barres de type 2,la puissance réactive spécifiée ne sera pas lue ,et la puissance active spécifiée sera prise comme étant la puissance du générateur pendant toute la durée des calculs. Cette étape d'initialisation ne concerne en définitive que les paramétres <sup>à</sup> inconnus de notre réseau •

Dans la pratique , on utilise comme solution de départ du processus d'itération les mêmes valeurs de tension que la référence du systéme avec des déphasages tension-courant nuls

e) L'étape suivante concerne le choix du processus itératif . Deux choix sont possibles :

- Calcul suivant un nombre maximal d'itérations : A ce moment l'ordinateur compte le nombre d'itérations qu'il fait , et le compare <sup>à</sup> la valeur demandée par l"usager • Les calculs seront terminés si les deuK valeurs sont égales • ,,

L'autre possibilité est le calcul en utilisant la précision demandée pour les calculs. Cette précision epsilon est introduite par l'usager du programme.

Le calcul se fait de la maniére suivante : Le calcul des écarts de puissance est dabord effectué ( différence entre puissances spécifiées et puissance calculées ),puis la valeur la plus grande des écarts de puissance active et réactive est comparée <sup>à</sup> la valeur <sup>à</sup> laquelle nous avons fixé la précision des calculs • Si la valeur calculée est inférieure <sup>à</sup> notre précision epsilon , alors le processus itératif prend fin et les écoulements de puissance sont calculés ,sinon le processus itératif continue •

e) Calculs proprement dits

Cette étape concerne les différents calculs effectués par notre programme. L'organnigramme de calcul est établi <sup>à</sup> la page suivante <sup>à</sup> partir de la méthode de NEWTON RAPHSON •

Cette partie du programme se fait sans intervention de l'utilisateur jusqu'a convergence des résultats .11 apparait <sup>à</sup> l'écran le nombres ou l'ordre des itérations, ce qui permet <sup>à</sup> l'utilisateur de pouvoir suivre le bon déroulement de ses calculs •

Le temps de calcul peut être trés long dépendemment de la solution initiale ainsi que du degré de précision requi par l'usager du programme

·.
Le developpement de chacune de ces parties du logigramme est donné en annexe , avec les listing de programme correspondants .

## *2 1* Etude de cas particuliers du programme

Aprés avoir calculé pour un réseau donné les différents paramétres de l'écoulement des charges , le programme se poursuit en analysant les cas de figure suivants <sup>1</sup>

Analyse des pannes de génératrices du réseau

Analyse des modifications des paramétres de ligne L'usager peut donc choisir d'examiner ces différents cas , ou sortir du programme.

#### a) Modificatigns des paramétres de ligne

Plusieurs cas de figure sont examinés ce sont :

#### i) Coupure de lignes de transmission

lorsqu'une ligne de transmission est coupée, la matrice des admittances change certaine de ces valeurs <sup>1</sup> Du fait que cette matrice a ses éléments non diagonnaux qui représentent la valeur de l'admittance de certaines lignes, on aura <sup>à</sup> la place d'un élément donné la valeur zéro si la ligne de transmission connectant les noeuds représentés par ligne et par colonne de la matrice n'existe pas ,ou est coupée . Nous aurons par exemple , si la ligne joignant le noeud <sup>i</sup> et le noeud <sup>j</sup> est coupée ,que son représentant dans la matrice Y<sub>berre</sub> situés à la ligne i ( resp <sup>à</sup> la ligne j ) et <sup>à</sup> la colonne <sup>j</sup> (resp <sup>à</sup> la colonne i ) sera nul

L'influence d'un quelconque changement dans la matrice des admittances change alors tout nos résultats précedents : puissances inJectées, profil des voltages ,écoulement dans les ligne ect ••

Dans le programme il est possible de modifier la matrice des admittances en procédant de la maniére suivante

Soit nous ajoutons à la matrice , et àlaplace des éléments concernés les valeurs opposées des admittances des lignes de transmission coupées , ce qui a pour effet de les annuler •

- Soit encore annuler directement les paramétres des lignes affectée et reprendre ainsi le calcul de la matrice des admmittances. Cette méthode présente l'inconvénient d'être plus longue •

ii) Changement des paramétres des lignes existantes

Cette partie du progamme sert <sup>à</sup> changer les paramétres des lignes. Pour une raison ou pour une autre ( erreurs dans l'introduction des données, changement des lignes existantes) il peut <sup>y</sup> avoir un besoin de changer les paramétres d'une ou de plusieurs lignes •

 $67$ 

Le programme procéde alors en cas de désir de changer les paramétres de ligne à une lecture des nouveaux paramétres à partir desquels se fera le nouveau calcul des paramétres de barre .Pour ce faire l'origine de la ligne et son extémité sont lus, ainsi que les nouveaux paramétres de barre.

iii) Changement du nombre de noeuds du réseau

Pour simplifier le programme cette procédure renvoit au début du programme procédent ainsi à une réintroduction de tous les paramétres

#### b) Génératrices en Danne

Lorsqu'une génératrice tombe en panne, son noeud change de numéro de .code : Le code de la génératrice en panne ( qui était initialement de 2) devient égal à 1, réduisant ainsi ce noeud <sup>à</sup> <sup>1</sup> "équivalent de noeud de transition :Dn a· ni production ni consommation

La puissance générée devient <sup>à</sup> ce moment nulle , et le module de sa tension n'est plus maintenue <sup>à</sup> une valeur constante , mais devient une inconnue tout comme les modules de tension ces autres barres.

Ici aussi divers paramétres et artifices ont étés introduits pour éviter que l'usager ne se trompe dans 1 "introduction des noeuds en panne de production (exemple introduction de noeuds non conformes )

**"**

c) Modification de la demande

Au niveau dé chaque noeud , la puissance consommée est specifiée.En cas de modification de la demande soit au niveau d'un noeud ou au niveau du reseau tout entier : 11 survient les

modifications suivantes

 $\rightarrow$  Les puissances consommées varient ( actives et réactives )  $\alpha$ es pulssances reactives generees changent aussi pour les

génératrices

 $\mathcal{L} \in \mathbb{C}$  enfin  $\mathbf{1}$ es profils des voltages aux différents noeuds prennent de nouvelles valeurs .

D'autres cas particuliers pourraient être introduits dans ara. programme (Pár exemple augmentation du nombre de ligne du réseau étudie

Nous n'avons icl voulu esquiser que les cas de figures les plus simples et qui permettent à l'usager de modifier à volonte son reseau pour une éventuelle recherche de l'influence de certains facteurs tels que la tension,la puissance de ligné admissible ect.

# **CONCLUSIONS**

le programme que nous avons effectué constitue en solt unes maniere de résoudre les équations d'écoulement des charges d'un réseau électrique de pulssance .

Comme tout programme 11 est perfectible tant qalitativement que quantitativement

L'analyse des résultats tires des réseaux de puissance : cataloques et dont les resultats sont connus à l'avance ,par notre programme nous permet de dire que ce programme est dans une large mesure utilisable . mais présente l'inconvenient de limiter l'usager à un nombre maximal de noeuds ( Quinze ). Lés améliorations que nous suggérons afin de disposer d'un mellleur outil sont les suivantes :

 $4\%$  Traduction du langage en pascal du autre langage compilé. afin de disposer d'une vitesse d'exécution plus grande (la traduction est en partie amorceé en annexe )

27 Comme nous avons pour un reseau reel une configuration telle "que "seules les li gnes volsi nes sont interconnectees" nous avons pour les matrices des systèmes dé puissance la possibilité de minimvser la tallle des registre de memoire utilisés en stockant uniquement les variables non nulles sous forme de

tabléau ou elles sont reperées par leur indice de ligne et (ou)

de colonne :

3/ Dans le calcul des éléments du Jacobien ; les sommations peuvent être remplacées par des calculs simples ,ceci surtout au volsinnage de la solution (qui pour un réseau existant peut être connu avec une bonne approximation).

Cela présente en outre l'avantage de dimunier le nombre de boucles que l'ordinateur a a d'effectuer réduire de et considerablement le temps de calcul .

# ූද**ge** කි

## **BIBLIOGRAPHIE**

Electric Power Systems , Wiley 1972 [1] B.M.WEEDY

Power System Analysis  $\frac{1}{2}$  Wiley 1979 [2] C.A. GROSS

Computer Analysie Methods For Power Systems **[3] G.T.HEYD** 

Memoire sur La Repartition Optimale de La **E41 A.D.DIARRA** Puissance Reactive Pour le Controle de Barre d un Reseau Electrique par Simplex LP

[5] BORLAND Inc, Turbo Tutorial

**[6] GREGOIRE** Informatique Programmation La programmation Structuree

Tome 1, Masson 1982

Methode Generale d'Analyse d'une application **[7] CASTELLANI Informatique** 

**Tome 2<sup>6</sup>, Masson 1981** 

[8] SHAN.S.KUD Computer Applications of Numerical Methods:

<u> Addison-Wesley 1970 j</u>

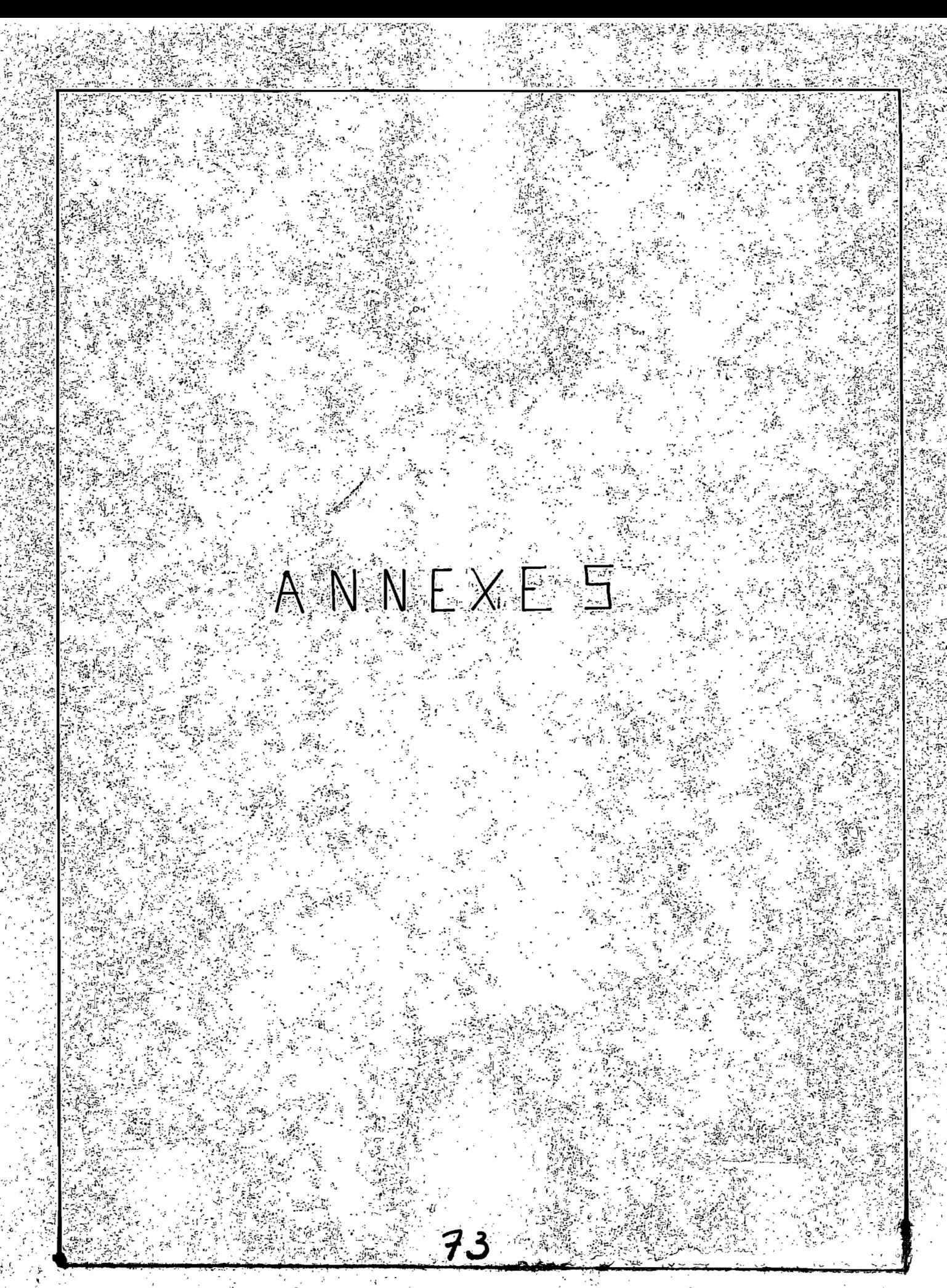

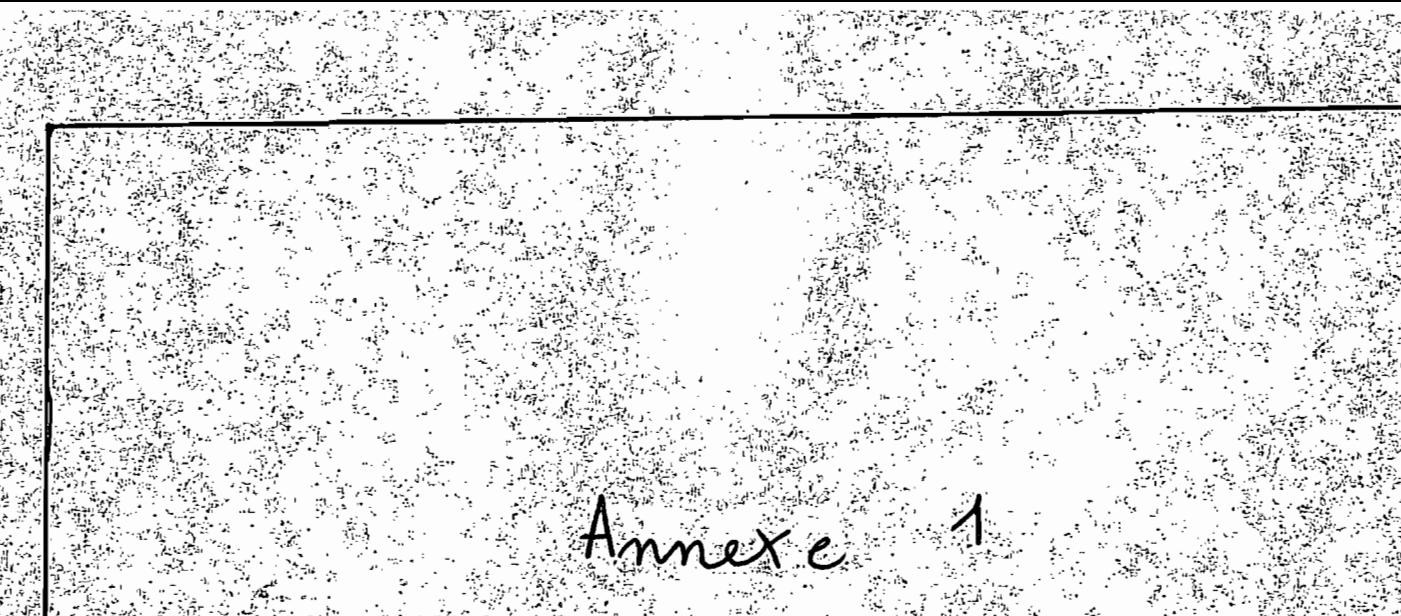

# $E$  comple  $d \cdot e$  resolution

Application du programme Considerons un système simple de prinsonie composé de trois bones (3) dont une référence et deux boires <u>Jaor</u> 0<br>60.01-10.01 10.04 les admittances de lignes sont ecrites sur les lignes considerés. (on suppose les adonitiones staunt nulles) soit VI = (1.05 20) en systeme por unité la tension à la references Posono  $P_{\text{conv}}^2 = 0.96$ ,  $P_{\text{conv}}^2 = 3.45$  les puissonnes actives consommés en (2) et 2) et comme passonne reactive  $Q_{\text{omo}}^2 = -2,07$   $Q_{\text{mono}}^3 = 2,85$  (par Unite) étant celui composé de V1 et noté Vborre tel que  $|V_{bone}| = \begin{bmatrix} 1.05 \\ 1.05 \\ 1.05 \end{bmatrix}$   $\delta_{bone} = \begin{bmatrix} 0 \\ 0 \\ 0 \end{bmatrix}$ La meatrice des admittances  $\tilde{y}$  est composée des Element  $y_{x,y} = 6xy + jHx, j$  tels que

$$
\begin{bmatrix}\n\frac{1}{3} & \frac{1}{x_{c}} & \frac{1}{x_{c}} & \frac{1}{3}x_{c} & \frac{1}{3}x_{c} \\
-\frac{1}{3}x_{c} & \frac{1}{3}x_{c}\n\end{bmatrix}^{2}\n= \n\begin{bmatrix}\n\frac{1}{3}x_{c} & \frac{1}{3}x_{c} & \frac{1}{3}x_{c} \\
-\frac{1}{3}x_{c} & \frac{1}{3}x_{c}\n\end{bmatrix}^{2}\n= 0 + \left(\frac{9}{3} - \frac{1}{3} - \frac{1}{
$$

 $76$ 

. . .

 $\mathbb{Z}^{\mathbb{Z}}$  .

 $\bigodot$ 

 $\overline{\phantom{a}}$ 

 $\mathbf{r}$  $\cdot$ 

20 
$$
\sqrt{2}
$$
 (10, 1)  $2\sqrt{2}$  (10, 10)  $2\sqrt{2}$  (10, 0)  $3\sqrt{2}$  (10, 0)  $3\sqrt{2}$  (10, 0)  $3\sqrt{2}$  (10, 0)  $3\sqrt{2}$  (10, 0)  $3\sqrt{2}$  (10, 0)  $3\sqrt{2}$  (11, 0)  $3\sqrt{2}$  (12, 3)  $3\sqrt{2}$  (10, 10)  $3\sqrt{2}$  (10, 10)  $3\sqrt{2}$  (10

$$
\int \frac{1}{100} \int \frac{1}{100} \
$$

Les valeurs des écarts de pruissonce specifiées et calculees sont de l'ordre de 0,001 par unitérà la troisieme itération ce qui nous permet de dire que la solution à bitération d'ordre 3 donne une bonne opprotrimation du profit de voltage recherché. les voleurs obtenus por le programmes sont par ailleurs presques s'dentiques. L'écoulement dans les lignes et la puissonce injertée au nour de référence est aussi donnée par le prospammen (voir pagessuivantes.). les angles calcules por le programme sont en radion, ceci pour faciliter la componaison over les valeurs obtenues

## **\* \* \* \* PARAMETRES ELECTRIQUES DES LIGNES \* \* \* \***

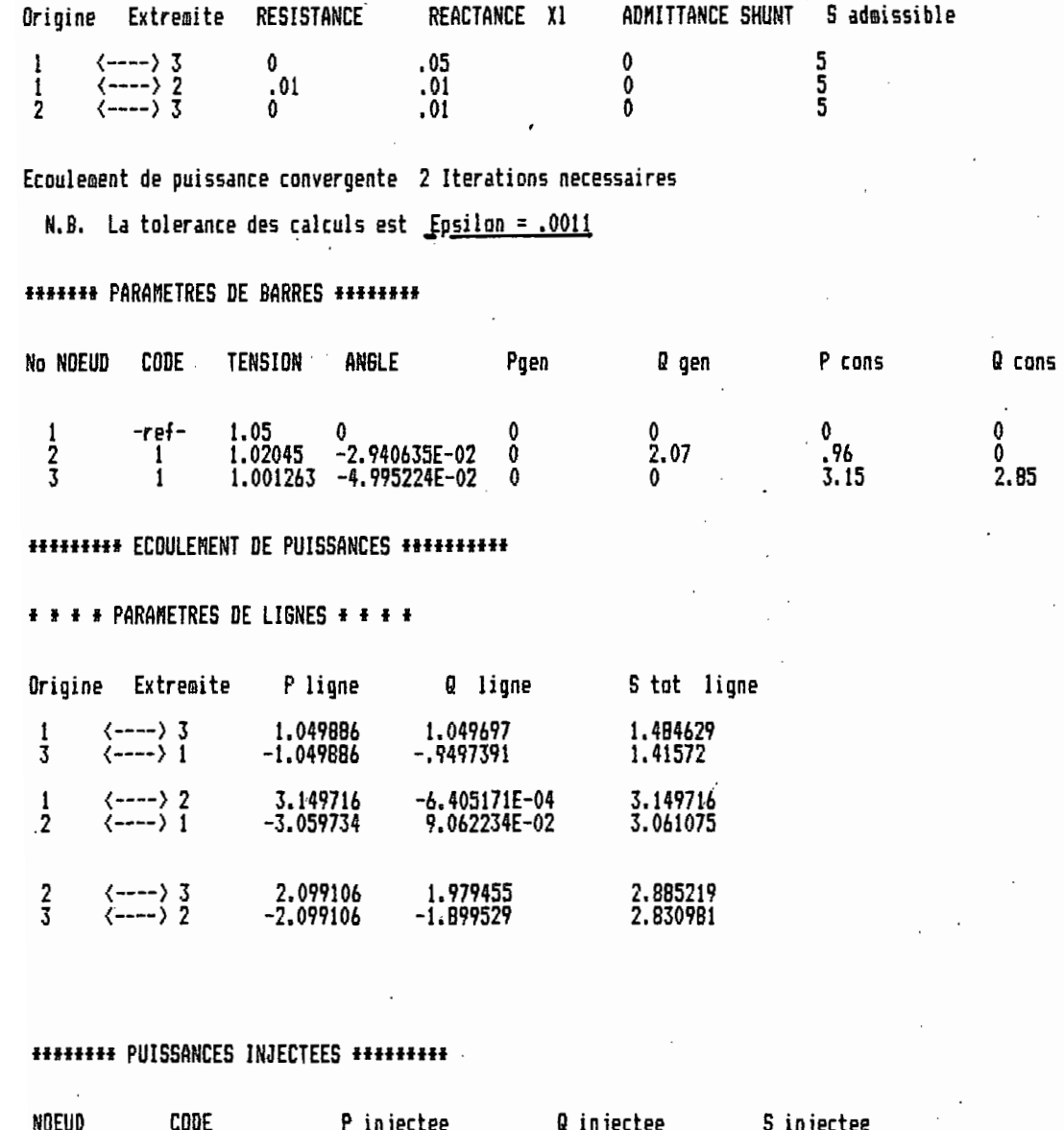

 $\ddot{\phantom{a}}$ 

 $\ddot{\cdot}$ 

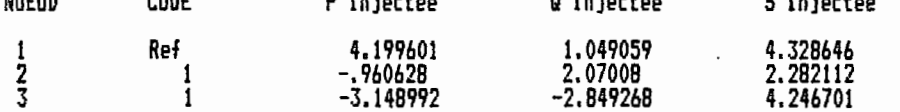

######## BILAN DU RESEAU TOTAL ###########

```
* * * GENERATION de PUISSANCE * * *
```
Pactive  $\pm \pm \pm$  Pgen = 0

Q reactive  $* * *$  Qgen = 2.07

(Reference non comprise )

# # # Consommation de puissance # # #

P active .... 4.11<br>Q reactive .... 2.85

 $\frac{1}{2}$ 

#### \* \* \* \* PARAMETRES ELECTRIQUES DES LIGNES \* \* \* \*

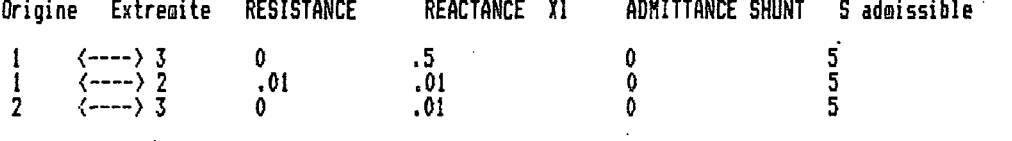

Ecoulement de puissance convergente 3 Iterations necessaires

N.B. La tolerance des calculs est Epsilon = .001

#### **\*\*\*\*\*\*\* PARAMETRES DE BARRES \*\*\*\*\*\*\*\***

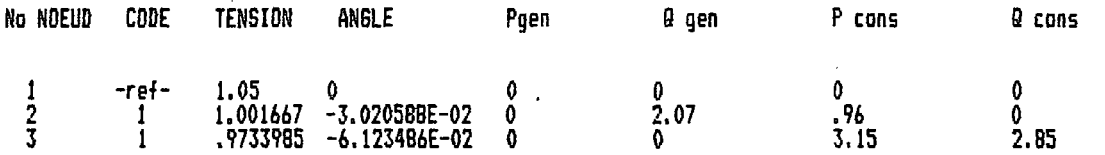

#### \*\*\*\*\*\*\*\*\* ECOULEMENT DE PUISSANCES \*\*\*\*\*\*\*\*\*\*

#### # # # # PARAMETRES DE LIGNES # + # # #

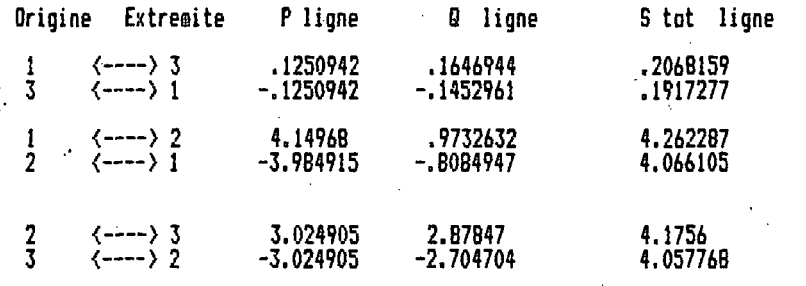

#### \*\*\*\*\*\*\*\* PUISSANCES INJECTEES \*\*\*\*\*\*\*\*\*

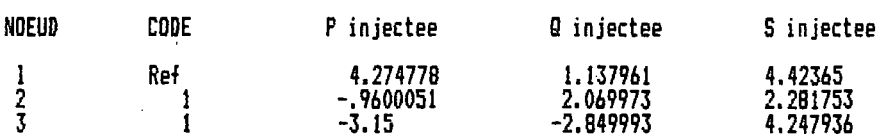

**######## BILAN DU RESEAU TOTAL** ###########

\* \* \* GENERATION de PUISSANCE \* \* \*

Pactive  $* * *$  Pgen = 0

Q reactive  $\pm \pm \pm$  Qgen = 2.07

(Reference non comprise)

# \* \* Consommation de puissance \* \* \*

 $P$  active .... 4.11 0 reactive .... 2.85

<sup>4</sup>, \$, +, \$, +, \$, +, \$, +, \$, +, \$, +, \$, +, \$, +, \$, +, \$, +, \$, +, \$, +, \$, +, \$, +, \$, + لتوليد

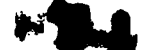

Annexe Listing des programmes

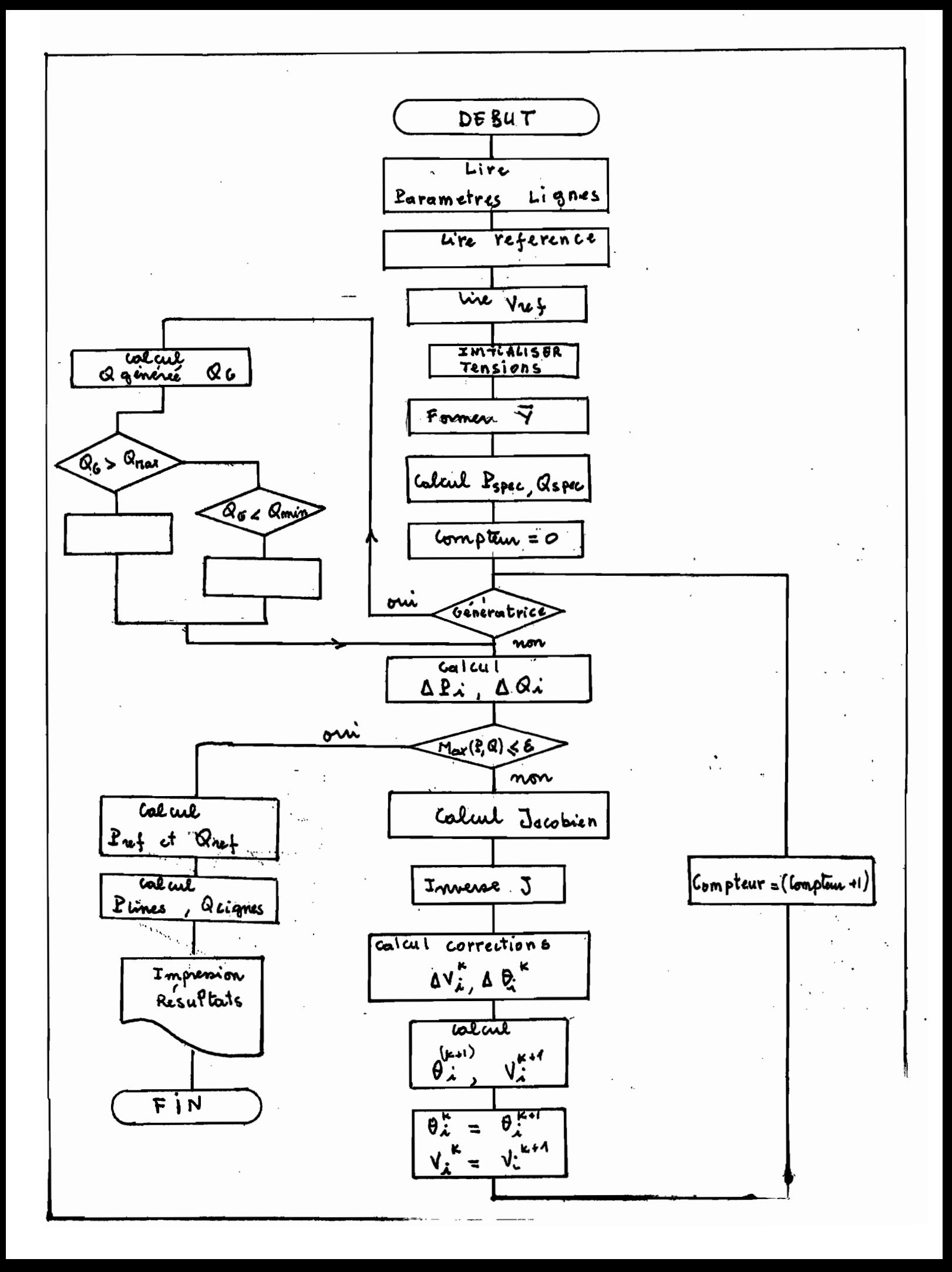

10<br>20<br>30<br>50<br>50<br>50 REN + ECOULEMENT DE PUISSANCE DANS UN RESEAU ELECTRIQUE REM + EN REGIME PERMANENT REN + REM + 70 \*\*\*\*\*\*\*\*\*\*\*\*\*\*\*\*\*\*\*\*\*\*\*\*\*\*\* 80 Auteur QUSMANE AGNE Directeur A.D.DIARRA Professeur REM + 90 **100 REM** 120 DIMENSIONS DES MATRICES UTILISEES REN + 230 PI=3.141592654# : WIDTH "lpt1:",132 **240 CLS** 250 ITER=0 260 6050B 480<br>270 6050B 1180 280 COMPTEUR=0 290 GOSUB 1910 300 60SUB 2060 310 605UB 2330<br>320 605UB 2610 330 IF ITER=1 THEN 60TO 350<br>340 IF ABS(MAX)>EPSILON THEN 60TO 360 ELSE 60TO 440 350 IF COMPTEUR <KMAX THEN GOTO 360 ELSE GOTO 440 360 605UB 3020<br>370 605UB 3870 380 GOSUB 4190 390 GOSUB 4330 400 GOSUB 4630 410 COMPTEUR=(COMPTEUR+1)<br>420 605UB\_4470 430 60TO 320 440 60SUB 4860<br>450 60SUB 6420 460 60SUB 5190 470 60TO 6000 **PRINT** 480 500 REM \* LECTURE DU NOMBRE DE NOEUDS ET DE LIGNES DU RESEAU 510 **520 REN** 320 LOCATE 20,15 :PRINT "( LE NOMBRE DE NOEUDS MAXIMAL EST FIXE 15 ) "<br>540 LOCATE 5,15 :INPUT"ENTREZ LE NOMBRE DE NOEUDS DU RESEAU À ÉTUDIER ",N<br>550 LET R = N \* (N-1)/2 :CLS<br>560 IF N=1 THEN CLS : 60TO 530 voyage Maximal de IF N=1 THEN CLS : BUTU 330<br>LOCATE 25,10 :PRINT "( LE NOMBRE MAXIMAL DE LIGNES DU RESEAU EST",R;")"<br>LOCATE 10,15 :INPUT "ENTREZ LE NOMBRE DE LIGNES DU RESEAU " ,A<br>IF A=0 THEN CLS: GOTO 530<br>LET R = N + (N-1)/2 :IF A>R THEN B 570 580 590 600 OCATE 10,52 : PRINT LECTURE DES PARAMETRES ELECTRIQUES DES LIBNES DU RESEAU 620 REM + 640 NS=0 **650 FOR I=1 TO N :CLS<br>660 IF NS=>A THEN 1130<br>670 IF TROMPE=1 THEN TROMPE=0\_: CLS 6/0 IF IRUMPLE I HEN IRUNTEE O : LLS<br>680 LOCATE 1,35 : PRINT "SOMMET NO " ;I<br>700 LOCATE 23 : PRINT "EXCLURE LES LIGNES ";<br>700 LOCATE 23 : PRINT "EXCLURE LES LIGNES ";<br>710 FOR K=1 TO (I-1):PRINT "COMBIEN DE LIGNES SONT RE** 

 $\blacktriangleright$  .  $\blacktriangleleft$ 

TRE NOEUD . 750 LOCATE 25,5 : PRINT "appuyer sur une touche pour continuer "<br>760 IRDNPE = 1 770 TOUCHES = INKEYS 780 IF TOUCHES = " THEN 770 790 60TO 670 800 IF C>(N-I) THEN CLS : LOCATE 25,5 :PRINT " ERREUR SUR LE NOMBRE DE LIGNES CO<br>NNECTEES AU NOEUD "ji **B10 IF C>(N-I) THEN LOCATE 7,50 :PRINT "<br>820 IF C>(N-I) THEN 60TO 680 ELSE NS=(NS+C)<br>830 CLS : LOCATE 1,35 : PRINT "SOMMET NO \_\_**  $" : BEEP$ BJV LLS : LULAIR 1,35 : PRINI "SUMMET NO ";I<br>840 IF I=1 THEN BOTO 860 ELSE LOCATE 23 :PRINT "EXCLURE LES LIGNES ";<br>850 FOR K=1 TO (I-1):PRINT K;"-";I;" ";:NEXT K<br>860 LOCATE 4,1 : PRINT "No extremite ";" Admittance Ysh ";"  $\begin{array}{cc}\n 880 & \text{W}=(1+5) \\
 890 & \text{P2}=0\n \end{array}$ 900 LOCATE W.1 : INPUT " ", EXT(I,T) 920 IF EXT(I,T) <= 1 OR EXT(I,T) >N THEN BEEP : LOCATE W, 1: PRINT "  $"$  : 60TO 890 930 IF (INT(EXT(I,T))-EXT(I,T))<>0 THEN BEEP: LOCATE W,1: PRINT "  $^{\circ}$ : 60 Y30<br>940 FOR M=1 TO C<br>950 IF M=T THEN GOTO 970<br>950 IF M=T THEN GOTO 970 IF EXT(1, H)=MISTAKE THEN P2=1 960 970 NEXT M 970 NEXT M<br>
980 IF P2=1 THEN BEEP : LOCATE W.1: PRINT " " : GOTO 890 ELSE<br>
990 LOCATE W.18 : INPUT " , YSH(I,EXT(I,T))<br>
1000 YSH(EXT(I,T),I)=YSH(I,EXT(I,T))<br>
1010 LOCATE W.35 :INPUT " , XL(I,EXT(I,T))<br>
1020 XL(EXT(I,T),I)= **<sup>a</sup> : 60TO 890 ELSE 60TO 990** 1080 60TO 1010 LOCATE W.69 :INPUT " ", SRAT(I,EXT(I,T))<br>SRAT(EXT(I,T),I)=SRAT(I,EXT(I,T)) 1090 1100 1110 NEXT T 1120 IF NS =>A THEN GOTO 1130 1130 **NEXT I** 1140 RETURN 1150 1160 REN + LECTURE DES PARAMETRES ELECTRIQUES DES NOEUDS DU RESEAU 1180 CL S LOCATE 2,20 :PRINT"PARAMETRES DES BARRES DU RESEAU \* 1190 1200 LOCATE 20 : PRINT "TOUS LES ANGLES SONT EN DEGRE !"<br>1210 FOR H=1 TO 30 : PRINT " "LI NEXT H 1220 LOCATE 7,5 :PRINT"SPECIFIEZ LA BARRE DE REFERENCE (Elle sera fixe lors du  $\frac{\text{calcul}^a}{\text{val}}$ 1230 IMPUT " ", REF<br>1240 IF REF>N OR REF<1 THEN LOCATE 7,68 : PRINT " " : BEEP : 60TO 1220 ELSE CLS 1250 LOCATE 4 : PRINT "NOEUD ";:PRINT " CODE ";:PRINT "<br>N<u>GLE ";:PRINT "</u> P active cons ";:PRINT " @ reactive cons" CODE "1: PRINT " MODULE TENSION Α **FOR I=1 TO N** 1260 1270  $2 = (5 + 1)$ **1280 LOCATE Z : PRINT I : LOCATE Z,10**<br>1290 IF I=REF THEN PRINT " Ref " ; GOTO 1310 ELSE INPUT " ",CO(I)<br>1300 IF CO(I)<)1 AND CO(I)<)2 THEN BEEP :LOCATE Z,8 :PRINT " " : GOTO 1280<br>1310 LOCATE Z,20 : IF CO(I)=1 THEN PRINT 1340 IF CO(1)=2 THEN 1370<br>1350 LOCATE 7,45 : INPUT " ",PCONS(1)<br>1360 LOCATE 7,63 : INPUT " ",PCONS(1)<br>1360 LOCATE 7,63 : INPUT " ",QCONS(1) 1370 NEXT I<br>1380 CLS 1390 INDIC=0 1400 LOCATE 2,20: PRINT "VALEURS DES PUISSANCES <del>GE</del>NEREES "

1410 LOCATE 4,1: PRINT "No NOEUD " ; " P GENEREE " ; " Q GENEREE " ; " Q GENEREE " ; " Q GENEREE " ; " Q GENEREE " ; " Q GENEREE " ; " Q GENEREE " ; " Q GENEREE " ; " Q GENEREE " ; " Q GENEREE " ; " Q GENEREE " ; " Q GENE Q GENEREE " 1440 IF INDIC=1 THEN 1520  $1450$   $2 = (5+1)$ 1450 LOCATE 2,1 : PRINT I : LOCATE 2,12 : IF CO(I)= 0 THEN PRINT "\*\*\*\*\*\*\*\*" ELSE<br>
INPUT " ",PGEN(I)<br>
1470 LOCATE 2,30 : IF CO(I)<>1 THEN PRINT "\*\*\*\*\*\*\*" ELSE INPUT " ", QGEN(I)<br>
1480 LOCATE 2,48 : IF CO(I)<>2 THEN PRINT "\* 1510 LOCATE 25, 20 PRINT " ERREUR : Reax < Bein " :LOCATE Z, 48: PRINT " 1520 NEXT 1 1530 IF INDIC=1 THEN BEEP: 60TO 1380 **1540 FOR I=1 TO N** 1550 IF 1=REF THEN 1590<br>1560 PSPEC(I) =(PBEN(I)-PCONS(I))<br>1570 IF CO(I)=2 AND TEMOIN(I)=0 THEN 1590<br>1580 RSPEC(I) =(REEN(I)-RCONS(I)) **1590 NEXT I** LECTURE DES VALEURS INITIALES DES ITERATIONS 1610 REM + 1620 REN <del>Bilbilin karakteri elektrolli elektrolli elektrolli elektrolli el</del> **1630 REM** 1640 CLS : LOCATE 2,15 : PRINT " LES VALEURS D'INITIALISATION DES ITERATIONS "<br>1650 LOCATE 4,15 : PRINT " SONT CHOISIES EGALES A LA TENSION DE LA"<br>1660 LOCATE 6,15 : PRINT "<br>1670 LOCATE 25,5 : PRINT "POUR LES CHANGER APPUY 1690 IF CHANGERS="c" OR CHANGERS="C" THEN 1710 1740 IF CO(I)=0 THEN GOTO 1790 **1750 2=(5+1) : LOCATE 7,22<br>1760 PRINT I : LOCATE 7,23<br>1760 PRINT I : LOCATE 7,35<br>1780 LOCATE 7,50 : INPUT " ",ANG(I) : ANG(I)=ANG(I)=(PI/180) 1790 NEXT I** 1800 60TO 1850 **1810 FOR I=1 TO M<br>1820 IF CO(I)=1 THEN TENS(I)=TENS(REF)**<br>1830 <u>IF CO(</u>I)<>0 THEN ANG(I)=0 1840 NEXT 1 **1850 RETURN 1860 REM** 1870 REM + LECTURE DE LA TOLERANCE OU DU NOMBRE D'ITERATIONS + REM + LECTURE DE LA TOLERANCE OU DU NOMBRE D'ITERATIONS 1880 1890 1900 REM 1910 CLS : LOCATE 1,10 : PRINT "CALCUL ITERATIF DES TENSIONS ET DES PUISSANCES<br>1920 LOCATE 9,1 : PRINT "DONNER LE CRITERE DE CALCUL ( 1 ou 2 )"<br>1930 LOCATE 20 : PRINT " 1x/ Choix d'un numbre maximal d'iterations " 1730 LOCATE 22 : PRINT ° 2x/ Choix d'une Tolerance (epsilon)<br>1950 LOCATE 9,42 : INPUT F : IF F=1 THEN 60TO 1980<br>1960 IF F=2 THEN 60TO 1990 1970 BEEP:LOCATE 5,42 : PRINT ° ° : 60TO 1940<br>1980 CLS: LOCATE 30,4 : INPUT " ENTRER LE NOMBRE D'ITERATIONS ",KMAX :ITER =1: 60TO 2000 1990 CLS: LOCATE 5,4 : INPUT ° ENTRER LA TOLERANCE EPSILON ",EPSILON<br>2000 RETURN<br>2010 REM 2020 REN + 2030 FORMATION DE LA MATRICE DES ADMITTANCES DE BARRE Y 2040 REN HHHHHHHHHHHHHHHHHHHHHHHHHHHHHHHHHHH 2050<br>2060 **REN** FOR I=1 TO N<br>Y(I)=0 2070<br>2080 T\1,=v<br>FOR J=1 TO N<br>ZCAR(I,J)=(RES(I,J)#RES(I,J))+(XL(I,J)#XL(I,J))<br><u>Y(I)</u>=Y(I)+YSH(I,J) 2090 2100 2110 NEXT J 2120 NEXT I 2130 REM HHHHHHHH

2140 FOR I=1 TO N 2150 YRE(I, I)=0 : YIM(I, I)=Y(I)<br>2160 FOR J=I TO N 2170 IF I = J THEN 2240<br>2180 IF ZCAR(I,J)<br/><>>
2180 IF ZCAR(I,J)<>>
12190 YRE(I,J)=0 : YIM(I,J)=0<br>2200 GOTO 2290<br>2200 GOTO 2290 2200 0NE(1,J) = (-RES(I,J)/ZCAR(I,J))<br>2220 YIM(I,J) = (XL(I,J)/ZCAR(I,J))<br>2230 YRE(J,I) = YRE(I,J) : YIM(J,I)=YIM(I,J) : GOTO 2290 2240 FOR K=1 TO N 2240 IF ZCAR(I,K)=0 THEN 2280<br>2260 YRE(I,I)={YRE(I,I)+(RES(I,K)/ZCAR(I,K)))<br>2270 YIM(I,I)=(YRE(I,I)+(RES(I,K)/ZCAR(I,K)))<br>2280 NEXT & **2290 NEXT 2300 NEXT I<br>2310 RETURN** 2330 CLS : IF N > 7 THEN PRINT "L'IMPRESSION DES RESULTATS EST SUR LE PRINTER " 2340 PRINT: PRINT 2350 FOR 1=1 TO N<br>2360 FOR J=1 TO N 2370 IF N>8 THEN 60TO 2380 ELSE PRINT USING"##.#### #; YRE(I,J);<br>2380 LPRINT USING "##.#### "; YRE(I,J), **2390 NEXT J** 2400 LPRINT : PRINT 2410 NEXT I<br>2420 PRINT : PRINT : LOCATE ,15 :PRINT "PARTIE REELLE DE Ybarre "<br>2430 LPRINT : LPRINT : LOCATE ,15 :LPRINT "PARTIE REELLE DE Ybarre **2490 NEXT J** 2500 LPRINT : PRINT 2510 NEXT I<br>2520 PRINT : PRINT : LOCATE ,15 :PRINT "PARTIE IMMAGINAIRE DE Ybarre<br>2530 LPRINT : LPRINT : LOCATE ,15 :LPRINT "PARTIE IMMAGINAIRE DE Ybarre<br>2540 LPRINT : LPRINT "RESEAU a ";N;" NOEUDS ET ";A;" LIGNES"<br>2550 RET 2560 **REN** 2580 REM + CALCUL DE LA PUISSANCE INJECTEE 2600 REN<br>2610 FOR I=1 TO N<br>2620 PCAL(I)=0 : RCAL(I)=0 2630 FOR J=1 TO N = '" YRE(I,J)#COS(ANG(I)-ANG(J))<br>=PCAL+ YIM(I,J)#SIN(ANG(I)-ANG(J))<br>=PCAL#T<u>ENS(J</u>) 2640 PCAL =<br>2650 PCAL = **2660 PCAL** 2670 BCAL = VRE(I,J) \*SIN(ANG(I)-ANG(J))<br>2680 BCAL = BCAL- YIM(I,J) \*COS(ANG(I)-ANG(J))<br>2690 BCAL = BCAL \* TENS(J)<br>2710 PCAL(I)= PCAL \* RE(AL(I)<br>2720 NEV T 1<br>2720 NEV T 1 **2720 NEXT J** 2730 PCAL(I)=PCAL(I)\*TENS(I) 2740 OCAL (1) =OCAL (1) +TENS(1) 2760 REN 2800 REM 2810 FOR I=1 TO N<br>2820 IF I=REF THEN 60TO 2860<br>2830 DELTAP(I) =PSPEC(I)-PCAL(I) 2840 IF CO(I)=2 AND TENOIN(I)=0 THEN 2860<br>2850 DELTAQ(I) =QSPEC(I)-QCAL(I) 2860 NEXT I 2870 REM 

```
2910 REM<br>2920 DPMAX=0<br>2930 DRMAX=0
 2940 FOR 1=1-TO N
 .<br>2960 - IF. Jeref - Them. 6010 (2980)<br>2970 - IF. DPHAX>ABS (DELTAP (1)), "THEM. - DPHAX=ABS (DELTAP (1))<br>2970 - IF. DDHAX>ABS (DELTAQ(1)) - THEM. - DQHAX=ABS (DELTAQ(1))
 2980 NEXT 1
  2990 IF DPNAX >DDHAX THEN NAX=DPNAX ELSE MAX=DONAX
 3000 RETURN
                                             u \neq 03020 CLS : LOCATE 10,25 : PRINT <sup>a</sup> ITERATION NUMERO "; (COMPTEUR+1)<br>3030 REM
 3040 REM
 3050° REN°<del>illi i lli lli lli lli lli l</del>
          REM # CALCUL DES ELEMENTS 11-12 J3, J4 DU JACOBIEN HJ
  3070 REM ###i
  30B0 REM
3080 REA<br>3100 FOR: 1=12TO N<br>3100 TE: 1=REE THEN 60TO 3550<br>3110 J1 (1-11)=0: 1, J2 (1-11)=0<br>3120 J3 (1-11)=0: 1, J3 (1-11)=0<br>3130 J2=-2+TENS (1) +Y1H (1-1)<br>3140 J4=+2+TENS (1) +Y1H (1-1)<br>3150 FOR J=12EE THEN 60TO 3540<br>3150 
 3170 T=(AN6(I) = AN6(J)) =
 "3210-1F"ST=1_THEN-3380<br>"3220"TF"ST=REF"THEN-60T0"3380<br>"3230"X=(ANG(1)=ANG(ST))"
 3240 SIR=SIN(X)
3250 CIR=COS(X)<br>
3250 CIR=COS(X)<br>
3270 J1=-11-YIM(1-ST) #SIR<br>
3270 J1=J1-YIM(1-ST) #CIR<br>
3280 J1(1-11-YIM(1-ST) #CIR<br>
3290 J2D= J2D+VIM(1-ST) #SIR<br>
3330 J32-12D+VIM(1-ST) #SIR<br>
3330 J32-13+YIM(1-ST) #SIR<br>
3330 J32-13+YIM(1
 3250 CIR=COS(X)
3440, J1(1, J) = "YRE(1, J) +SER="VIR(1, J) +CER<br>
3440, J1(1, J) = "YRE(1, J) +SER="VIR(1, J) +CER<br>
3460, J2(1, J) = "YRE(1, J) +CER+YIR(1, J) +SER<br>
3460, J2(1, J) = "YRE(1, J) +CER+YIR(1, J) +SER<br>
3470, J3(1, J) = "YRE(1,
 3540°NEXT
          .NEXT
 3560 REM
 3570 REM #
 3580 REM & ASSEMBLAGE DES ELEMENTS 31 32 33 34 DU JACOBIEN
 3590 REN <del>Ititittittittittittittitti</del>
 3600 REM
 3610 FOR 1=1 TO 2+N 3
 3620 FOR J=1 TO 2*N<br>3630 IF I<=N THEN 60TO 3640 ELSE 60TO 3720
 3640 IF 1=REF THEN 60TO 3800 \approxĪË
                J)N THEN GOTO 3690
 3450
 3660 IF J=REF THEN 60TO 3790
```
3670 JACOB(I,J)=J1(I,J)<br>3680 60TO 3790 3690 IF (J-N)=REF THEN 60TD 3790<br>3700 JACOB(I,J)=J2(I,(J-N))<br>3710 60TO 3790 3710 8010 3790<br>
3730 IF J>W THEN 60TD 3770<br>
3730 IF J>W THEN 60TD 3770<br>
3740 IF J=REF THEN 60TD 3790<br>
3750 JACOB(1,J)=J3((I-N),J)<br>
3760 60TD 3790<br>
3760 60TD 3790<br>
3760 60TD 3790<br>
3720 IE (J=N)=PEE THEN 60TD 37 3770 IF (J-N)=REF THEN GOTO 3790 3780 JACOB(I,J)=J4((I-N),(J-N)) 3790 NEXT J **3B00 NEXT I** 3810 RETURN 3820 REM 3830 REM ############# 3840 REM + INVERSION DE LA MATRICE J DU JACOBIEN .......... 3860 REM 3870 FOR 1=1 TO 2\*N 3880 IF I=REF OR (I-N)=REF THEN 60TO 4070<br>3890 FOR J=1 TO 2\*N<br>3900 IF J=REF OR (J-N)=REF THEN 60TO 3990<br>3910 IF I=J THEN 3990 3920 FOR K=1 TO 2#N 3930 IF K=REF OR (K-N)=REF THEN 60TD 3980<br>3940 IF K=I THEN 3980 3950 JAC=JACOB(J,I)\*JACOB(I,K)<br>3960 JAC=JAC/JACOB(I,I)<br>3970 JACOB(J,K)=JACOB(J,K)-JAC **3980 NEXT K** 3990 NEXT 3 4000 JACOB(I, I) = ~1/JACOB(I, I)<br>4010 FOR Z=1 TO 2\*N 4020 IF Z=REF DR (Z-N)=REF THEN GOTO 4060<br>4030 IF Z=1 THEN 4060<br>4040 JACOB(Z,I)=JACOB(Z,I)\*JACOB(I,I)<br>4050 JACOB(Z,I)=JACOB(Z,I)\*JACOB(I,I)<br>4050 JACOB(I,Z)=JACOB(I,Z)\*JACOB(I,I) 4060 NEXT Z<br>4070 NEXT I 4080 FOR ROM=1 TO 2\*N<br>4090 FOR COLON=1 TO 2\*N<br>4100 JACOB(ROM,COLON)=-JACOB(ROM,COLON) **4110 NEXT COLON** 4120 NEXT ROW **4140 REM** 4160 REM + **FORMATION DE LA MATRICE CDP** DQ 1 4170 REN +++++++++ \*\*\*\*\*\*\*\*\*\*\*\*\*\*4170 REM \* ............. **41B0 REN 4190 FOR K=1 TO 2\*N<br>4200 IF K<=N THEN 60TO 4210 ELSE 60TO 4240<br>4210 IF K=REF THEN 60TO 4260<br>4220 MAIPR(K)=DELTAP(K)** 4230 60TO 4260 4240 IF (K-N)=REF THEN 60TO 4260 4250 MATPR(K)=DELTAR((K-N)) 4260 NEXT K<br>4270 RETURN **42BO REM** FORMATION DU PRODUIT J-1. (DP, DQ ) 4300 REM + 4320 REM 4330 FOR I=1 TO (2\*N)<br>4340 IF I=REF OR (I-N)=REF THEN BOTO 4400<br>4350 FOR J=1 TO (2\*N)<br>4360 IF J=REF OR (J-N)=REF THEN BOTO 4390 4370 TEMP=JACOB(1, J) +MATPD(J)<br>4380 UPDATE(I)=UPDATE(I)+TEMP **4390 NEXT J 4400 NEXT I** 4410 RETURN

4420 REM **4460 REM 4470 FOR I=1 TO 2\*N<br>4480 IF I>N THEN 60TO 4520<br>4490 IF I=REF THEN 60TO 4510<br>4500 ANB!I}=ANG!I}-UPDATE(I)** 4510 GOTO 4560 4520 IF (I-N)=REF THEN 60TO 4560<br>4530 IF CO(I-N)=1 THEN 4550<br>4540 IF CO(I-N)=2 AND TEMOIN(I)=0 THEN 4560 ELSE 4550 4550 TENS(I-N)=TENS(I-N)-UPDATE(I) **4560 NEXT I** 4570 RETURN 4580 REM  $4600$  REN  $+$ CALCUL DES PUISSANCES REACTIVES PRODUITES AUX GENERATRICES 4620 REM 4630 FOR 1=1 TO N<br>4640 IF CO(I)<>2 THEN 60TO 4730 4650 BBEN(I)=0<br>4660 FOR J=1 TO N 4680 PDR V=1 10 M<br>4670 BB=YRE(1,J) +SIN(ANG(I)-ANG(J))<br>4680 BB=BB+TENS(J)<br>4690 BB=BB+TENS(J)<br>4700 BBEN(I)=BBEN(II+BT **4710 NEXT J** 4720 BBEN(I)=BBEN(I)+BCONS(I) **4720 MEXT I<br>4730 NEXT I<br>4740 FOR I=1 TO N<br>4750 IF CD(I)<> 2 THEN 4790<br>4760 IF GGEN(I)<=@MAX(I) AND GMIN(I)<=@GEN(I) THEN TENDIN(I)=0:60TO 4790<br>4770 IF GGEN(I)>@MAX(I) THEN @SPEC(I)=@MAX(I) ELSE @SPEC(I)=@MIN(I)<br>4270 IF GG** 4790 NEXT I<br>4800 RETURN **4810 REM 4850 REM** 4860 FOR 1=1 TO N<br>4870 FOR J=1 TO N 4880 Q(I,J)=0<br>4890 P(I,J)=0<br>4900 NEXT J **4910 NEXT I** 4920 FOR 1=1 TO N<br>4930 FOR J=1 TO N 4940 Q=-TENS(J) +COS(ANG(I)-ANG(J)) 4950 Q=Q\*XL(I, J)<br>4950 Q=Q\*XL(I, J)<br>4960 P=-TENS(J)\*COS(ANG(I)-ANG(J)) 4970 P=P\*RES(I,J) 4980 Q=Q=RES(I,J)#TENS(J)#(SIN(ANG(I)-ANG(J)))<br>4990 P=P+ XL(I,J)#TENS(J)#(SIN(ANG(I)-ANG(J)))<br>5000 Q(I,J)=Q+TENS(I)#XL(I,J) 3000 &(1,0)=&+fENS(1)+AL(1,0)<br>5010 P(1,0)=P+TENS(1)+RES(1,0)<br>5020 IF ZCAR(1,0)=0 THEN 5050<br>5030 Q(1,0)=TENS(1)+Q(1,0)/ZCAR(1,0)<br>5040 P(1,0)=P(1,0)+TENS(1)/ZCAR(1,0)<br>5050 NEXT 0 **5060 NEXT I** 3070 FOR I=1 TO N<br>5080 FOR J=1 TO N<br>5080 FOR J=1 TO N<br>5090 O=P(I,I)=P(I,J)+Q(I,J)=Q(I,J)<br>5100 S(I,J)=(O)^(.5) 5110 NEXT. 5120 NEXT I<br>5130 RETURN **5140 REM** 

œ∗

IMPRESSION DES RESULTATS ET DES PARAMETRES DE DEPART 5160 REM + **5180 REM** 5190 LPRINT "# # # # PARAMETRES ELECTRIQUES DES LIGNES # # # #" 5200 LPRINT : LPRINT 5210 LPRINT "Origine ";" Extremite ";"<br>ADMITTANCE SHUNT ";" Sadmissible REACTANCE XI ":" **RESISTANCE**  $\mathbf{F}$ 5220 FOR I=1 TO N<br>5230 FOR J=1 TO N 5240 LPRINT **5250 LFRINI<br>5250 LF EXT(I,J)=0 THEN 6DTD 5300<br>5260 LPRINT I TAB(8) "<---->" TAB(14) EXT(I,J) TAB(23)<br>5270 LPRINT RES(I,EXT(I,J)) TAB(37) XL(I,EXT(I,J)) TAB(56)<br>5280 LPRINT YSH(I,EXT(I,J))<br>5290 LPRINT TAB(71) SRAT(I,EXT(I,** 5300 NEXT J 5310 NEXT I<br>5320 IF ITER =1 <u>THEN LPRINT</u> "Ecoulement de puissance ";KMAX;"Iterations demandee **5°:60TO 5340 ELSE 60TO 5330** 5330 LPRINT "Ecoulement de puissance convergente ": COMPTEUR: "Iterations necessai res<sup>o</sup> 5340 LPRINT : LPRINT 5350 LPRINT"++++++++ PARAMETRES DE BARRES ++++++++"<br>5360 LPRINT : LPRINT<br>5370 LPRINT "No NOEUD ";" CODE ";" TENSION ";" ANGLE<br>2000 LPRINT "LOON", " B CODE ";" TENSION ";" ANGLE<br>2000 LPATUT : CONT ";" B CODS  $^{\circ}$  :  $^{\circ}$ Pgen  $\mathbf{F}$ Đ gen "; " P cons<br>5380 LPRINT :LPRINT 5390 FOR I=1 TO N 5400 LPRINT USING "###" ;I;<br>5410 IF I=REF THEN LPRINT TAB(11) "-ref-";:60TO 5430 ELSE 60TO 5420<br>5420 LPRINT TAB(12) CO(1); 5430 LPRINT TAB(19) TENS(1); 5440 IF 1=REF THEN LPRINT TAB(30) "0" ; : 60TO 5470<br>5450 ANG(I)=(57.29579)+ANG(I) 5460 LPRINT TAB(30) ANB(1) 5470 LPRINT TAB(41) PGEN(I);<br>5480 LPRINT TAB(49) QGEN(I) TAB(60);<br>5490 LPRINT TAB(60) PCQNS(I); 5500 LPRINT TAB(71) BCONS(I) 5510 NEXT I 5520 LPRINT : LPRINT<br>5520 LPRINT : LPRINT<br>5530 LPRINT "<del>EETTEFFEE</del> ECQULEMENT DE PUISSANCES <del>EETTEFFEEF</del>" 5540 LPRINT : LPRINT<br>5550 LPRINT : LPRINT<br>5550 LPRINT : LPRINT<br>5560 LPRINT : LPRINT<br>5570 LPRINT "Origine ";" Extremite ";" P ligne ";" ٠, P ligne 0 ligne S tot ligne<br>5580 FOR I=1 TO M 5590 FOR J=1 TO N 5600 LPRINT 3610 IF EXT(I,J)=0 THEN 60TO 5680<br>5620 LPRINT I TAB(8) "<---->" TAB(14) EXT(I,J) TAB(23)<br>5630 LPRINT P(I,EXT(I,J)) TAB(37) Q(I,EXT(I,J)) TAB(36)<br>5640 LPRINT S(I,EXT(I,J)) :IF S(I,EXT(I,J))>SRAT(I,EXT(I,J)) THEN LPRINT TAB( 3040 LENINI 3(1,EAI(1,0) TAB(8) "{-----}" TAB(14) I TAB(23)<br>5650 LPRINT EXT(I,J) TAB(8) "{-----}" TAB(14) I TAB(23)<br>5660 LPRINT P(EXT(I,J),I) TAB(37) Q(EXT(I,J),I) TAB(56)<br>5670 LPRINT S(EXT(I,J),I) : IF S(EXT(I,J),I) SRAT( **5680 NEXT J** 5690 NEXT 1 5700 LPRINT "++++++++ PUISSANCES INJECTEES +++++++++" 5710 LPRINT : LPRINT<br>5720 LPRINT "NOEUD" " CODE ";"<br>S injectee " Pinjectee ":" Q inj ectee ";"<br>5730 FOR I=1 TO N 5740 LPRINT I TAB(14)<br>5750 IF I=REF THEN LPRINT "Ref" TAB(31) ELSE LPRINT TAB(16) CO(I) TAB(41) 5760 LPRINT PCAL(I) TAB(56) QCAL(I) TAB(71) SCAL(I) **5770 NEXT I 5780 LPRINT : LPRINT<br>5790 LPRINT "<del>\*\*\*\*\*\*\*\*\*</del>** BILAN DU RESEAU TOTAL 5800 LPRINT : LPRINT<br>5810 LPRINT " + + + GENERATION de PUISSANCE + + + " 5820 LPRINT : LPRINT

te.

5830 LPRINT " P active # \* \* ";" Pgen = ";PTOT 5840 LPRINT : LPRINT<br>5850 LPRINT <sup>e</sup> Q reactive + + + ";" Qgen = ";QTOT 5860 LPRINT : LPRINT "(Reference non comprise)" 5870 LPRINT : LPRINT<br>5880 LPRINT "+ + + Consommation de puissance + + +" 5890 LPRINT<br>5900 LPRINT : LPRINT<br>5900 LPRINT "P active ....";PLOAD<br>5910 LPRINT "Q reactive ....";QLOAD 5920 LPRINT : LPRINT 5940 RETURN 5950 REM 5970 REM \* CHANGEMENT DES PARAMETRES DU RESEAU 5990 REM 3770 NET.<br>6000 CLS: PTOT=0: QTOT=0 : QLOAD=0 : PLOAD=0<br>6010 LOCATE 4,15 : PRINT "LIGNES DE TRANSMISSIONS "<br>6020\_LOCATE 25 :INPUT "AVEZ VOUS DES PARAMETRES A CHANGER DANS LE RESEAU ( 0 / N *GO2O LOCATE 25 : INPUT "AVEZ VOUS DES PARAMETRES A CHANGER DANS LE RESEAU (U /***<br>**  $^4$ **,REP\$ ="n" OR REP\$ ="N" THEN GOTO 6380 ELSE CLS<br>
6030 LE REP\$ ="n" OR REP\$ ="N" THEN GOTO 6380 ELSE CLS<br>
6040 LOCATE 1,15 : PRINT "LY/** 6130 IF OP =4 THEN GOTO 6500 ELSE BEEP : LOCATE 20,50 : PRINT "  $" : 60106$ 090 6140 CLS:LOCATE 1,20 : INPUT "COMBIEN DE LIGNES SONT COUPEES ? ",JK : GOTO 62BO<br>6150 CLS : LOCATE 1,25 :PRINT "= = = NOUVEAUX PARAMETRES DE LIGNES = = = "<br>6160 LOCATE 6,15 :INPUT "COMBIEN DE LIGNES ONT CHANGE DE PARAMETRES 6180 CLS: LOCATE 4,1 :PRINT "No ORIGINE ";" No EXTREMITE ";" ADMITTANCE Ysh 6190 FOR T=1 TO LM 6200 KL=(T+5) **6200 KL=1+57**<br>6210 LDCATE KL,15 :INPUT " ",0 :IF 0 >N THEN LOCATE KL,1:PRINT "<br>6230 LOCATE KL,15 :INPUT " ",EX: IF EX =0 THEN PRINT " " : 6<br>6230 LOCATE KL,30 :INPUT " ",XE(0,EX) : YSH(EX,0)=YSH(0,EX)<br>6250 LOCATE KL,63 :IN ":60TO 6210  $"$ : 60TO 6220 **6260 NEXT 1** 6270 60TO 300 6280 LOCATE 4,15 : PRINT "DRIGINE DU NOEUD " : LOCATE 4,50 : PRINT "EXTREMITE DU Ndeud ANGON<br>6290 FOR T=1 TO JK<br>6300 LOCATE (4+T),20 : INPUT " ",0 : LOCATE (4+T),55 : IMPUT " ",EX<br>6310 YSH(O,EX)=XL(EX,0)=0<br>6320 XL(O,EX)=XL(EX,0)=0 **6330 RES(0,EX)=RES(EX,0) =0<br>6340 FOR J=1 TO N<br>6350 IF EXT(0,J)=EX THEN EXT(0,J)=0** 6360 NEXT J **6370 NEXT T : 60TO 300<br>6380 CLS: PRINT "GENERATRICES EN PANNE "<br>6380 INPUT " AVEZ VOUS DANS LE RESEAU DES GENERATRICES EN PANNE ";ANS\$<br>6400 IF ANS\$ ="N" OR ANS\$="n" THEN GOTO 6650** 6410 60TO 6500 6420 FOR I=1 TO N<br>6430 PTOT=PTOT+P6EN(I) 6440 QTOT=QTOT+QGEN(I) 6450 SCAL(I)=SQR(PCAL(I)\*PCAL(I)+QCAL(I)\*QCAL(I))<br>6460 PLOAD =PLOAD+PCONS(I) 6470 QLOAD =QLOAD+QCONS(I) **6480 NEXT I 6490 RETURN** 6500 CLS: LOCATE 2,17 : PRINT "GENERATRICES EN PANNE "<br>6510 GENE=0 6520 FOR I=1 TO N 6530 IF CO(I)=2 THEN GENE=(GENE+1) ELSE GOTO 6540

6540 NEXT I<br>6550 LOCATE 25 : PRINT "VOTRE RESEAU COMPORTE ";GENE;"GENERATRICES"<br>6560 LOCATE 10,4 : INPUT "COMBIEN DE BENERATRICES SONT EN PANNE ? ",PANNE<br>6570 IF PANNE>BENE THEN BEEP : GOTO 6500<br>650 CLS : LOCATE 10 : PRINT **6710 END** 

```
program CaracReseau
```
#### **CONST. MAX=40**

```
TYPE
      di m
```

```
...max.sát<br>tábléad – array (dingdin) of real
                               Of real
```

```
VAR
```

```
\simi\gammaj, ext, ndl\gammandn\gammandl\epsilon, s, z
                                                : integer
```

```
res , ysh , x<br>moduly , teta
```

```
tension , angle
                            : tableau
```

```
LABEL 3<br>2 . Setu 1 . 2 . 3
```
# PROCEDURE Calculybarre ("VAR ad, bo ) aat)

mat

.<br>۹۰r

```
VAR
```

```
integer
                               tableau
zcarre , yreel ,yim\mathbb{Z}ï
                             aat :
```

```
BEGIN
```

```
clrscr.
gotoxy (15,12)
```

```
Write CCALCUL YBARRE EN COURS
```

```
FOR 11-1 to ndn
```

```
DO BEGIN
    avitil:=0
```

```
ysh[i^i]f=O^{^ces[i^i]:=O^{^;-x][i^i]:=O^{`yreel[i^i]:=O^
FDR Trei to ndn
DO BEGIN
```
 $\sim$   $\sim$ 

```
zcarreti,tli=resti,tl#resti,tl+xlti,tl*xlti,tl<br>| IF zcarreti,tl=0 then zcarreti,tli=1 ;
zcarrelt i li=zcarreli (d)<br>yili l:=yili l+yshli (t)
```

```
END .
```

```
erDR ji ji tornan<br>- DD BEGIN
```

```
IF IK J. THEN
```

```
BEGIN
```

```
yreelfi,j]i=(resti j}/zcarreti,j])<br>- yreelfjyrJi=yreelfi,j]<br>- yrmfi jJi=xlfi,j]/zcarreti,j] -j
    yiatjyi):=yiatiy)
```

```
END
```

```
ELSE
```

```
DO BEGIN
```

```
vřestůr úlevnestů u 177estí, klyzcařnetí, kl<br>"Ytati, 11. sviati, 11. klti, klyzcařnetí, kl
END
```

```
END-12 %
```

```
END
```

```
<END<3
```

```
BEGIN
   for first to ndn
```

```
DO BEGIN
```

```
a for i≔i to ndn
  &DO BEGIN
```

```
ao[i,j]:=(yreel[i,j]*yreel[i,j]*yin[i,j]*yim[i,j]} ;
                    aoli, il:=aoli, j]<br>aoli, il:=aoli, j]<br>boli, il:=arctan( yim(i, j)/yreel(i, j] ) ;<br>boli, il:=boli, j] ;
              END
                     ÷
          END ;
     END ;
END ;
               {of procedure }
                                          PROCEDURE CalculJacobien ( VAR J1J4 : mat ) ;
VAR
                                                      : integer ;
          t
          cer, ser kst<br>j1, j2, j3, j4
                                                      : real ;
                                                      : mat ;
LABEL
            a,b,g
                          J
  BEGIN
       for i:=1 to ndn
       DO BESIN
          if i = s then goto a
          ELSE BEGIN
             .<br>j2[i,i]:=-2#tension[i]#moduly[i,i]#cos(teta[i,i]) ;<br>j4[i,i]:=-2#tension[i]#moduly[i,i]#sin(teta[i,i]) ;
                 for j:=1 to ndn
                 DO BEGIN
                        cer:=cos(angle[i]-angle[j]-teta[i,j] ) ;<br>ser:=sin(angle[i]-angle[i]-teta[i,j] ) ;
                                                                                       ÷
                           if i=j
                            THEN BEGIN
                                 for t:=1 to ndn
                                 DO BEGIN
                                      if t=s then goto b
                                      ELSE BEGIN
                                          kst:=tension[t]*moduly[i,t] ;<br>jl[i,i]:=jl[i,i]+tension[i]*kst*ser ;
                                          j2[i,i]i=j2[i,i]-kst*ser<br>j3[i,i]:=j3[i,i]-kst*ser ;<br>j3[i,i]:=j3[i,i]+tension[i]*kst*cer ;<br>j4[i,i]:=j4[i,i]-kst*ser ;
                                      END ;
                                 END;b:
                            END
                            ELSE BEGIN
                                J1[i,i]:=tension[i] # tension[j]#moduly[i,j]#ser ;
                                j2[i,i]:=tension[i] * enduly[i,j]*cer<br>j3[i,i]:=tension[i] * enduly[i,j]*cer ;<br>j3[i,i]:=tension[i] * tension[j]*enduly[i,j]*cer ;
                                j4[i,i]:=tension[i] # moduly[i,j]#ser ;
                           END ;
                 END ;
           END ;
       END ;
       for i := 1 to 2 \cdot (ndn-1)DO BEGIN
             for j := 1 to 2 \# (ndn-1)DO BEGIN
```
 $\ddot{\phantom{0}}$ 

```
if i \leq (ndn-1)THEN
   BEGIN
      IF J(= (ndn-1))THEN
          ELSE
          jlj4[i,j]:=j2[i,j-(ndn-1)] ;
   END
```
**ELSE** 

```
BEGIN<br>IF
      j<=(ndn-1)<br>THEN
          J1J4[i,j]:=j3[i-(ndn-1),j]
       ELSE
          J1J4[i, j] := j4[i-(ndn-1), j-(ndn-1)];
END ;
```
END ;

END ;

END ; { of procedure }

PROCEDURE InversionJACOBIEN ( VAR A : mat ) ;

VAR

 $2, k, row, colon$ integer;  $\mathbf{r}$ 

```
LABEL P, q, r ;
```
**BEGIN** 

for  $i := 1$  to  $2*(ndn-1)$ 

```
DO BEGIN
    for j := 1 to 2 \frac{1}{2} (ndn-1)
```
DO BEGIN

IF i:=j<br>THEN goto p

```
ELSE BEGIN<br>for k:=1 to 2*(ndn-1)
```
DO BEGIN IF  $k:=i$ <br>THEN goto q

```
ELSE BEGIN
  A[j,k]:=a[j,k]-(a[j,i]*a[i,k]/a[i,i])
END;
```
Λ,

q: END ;

```
END ;
```

```
p: END ;
```

```
a[i,i]:=-1/a[i,i]<br>for z:=1 to 2*{ndn-1}
```

```
DO BEGIN
```

```
IF z:=i
```

```
THEN
ELSE<sup>goto</sup>r
       BEGIN
          -afz,il:=afz,il*afi,il<br>_afi,zl:=afi,zl*afi,il
                                                  j
       END;
```

```
r : END;
```
END ;

for row: =1 to  $24(n-1)$ 

```
DO BEGIN
 for colon:=1 to 2*(ndn-1)
  DO
    Alrow,colon]:=-alrow,colon] ;
END
    \cdot :
```
END ; { of procedure }

```
BEGIN
  cirscr
  gotoxy(15,2) ;<br>write l'Nombre de noeuds =
                                          ∵ ?) -{
  read (ndn) ;<br>gotoxy(15,6) ;<br>write('Nombre de lignes = ') ;
     read (ndl) ;
  for i:=1 to ndn do
     BEGIN
```

```
-----<br>| clrscr ;<br>| gotoxy(25,1)  ;<br>| wr<u>iteln('Somme</u>t No ',i)  ;
     IF IK)1 THEN
```
## **BEGIN**

```
-gotoxy(4,4)<br>|writeIn('Combien de lignes sont connectes a ce sommet ? ') ;<br>| gotoxy(5,20) ;
```

```
BEGIN
    Write('EXCLURE LES LIGNES')
   for z:=1 to (i-1) do<br>write('',i,' - ',z,'
                                      \mathcal{D};
END:
```

```
qotoxy( 55,4);
   read(ndlr);
END
```
#### **ELSE**

```
BEGIN
       write('Combien de lignes sont connectes au sommet ',i) ;
       read (ndlr).;
  END ;
clrscr<br>gotoxy(5,1) ;<br>write('SOMMET No ',i) ;<br>gotoxy(1,4) ;<br>write('No EXTREMITE
                                                RESISTANCE
                                                                            INDUCTANCE
                                                                                                        Y shunt')
        for j := 1 to adlr DO
          BEGIN
             s:= (j+5)\frac{1}{\text{gotoxy}(4, \frac{1}{5})};<br>read(ext);
tetu :
                   IF ext = j THEN
                      BEGIN
                         gotoxy(4,s) ;<br>write('
```

```
\mathcal{D} ;
   goto tetu ;<br>END
ELSE BEGIN
       gotoxy(20,5);
       read(res[i,ext]); res[ext,i]:=res[i,ext];<br>gotoxy(36,s);<br>i), rilent i), resilient);
  read(xlii,ext)) ;<br>gotoxy(50,s) ;<br>read(yshli,ext)) ;<br>END ;
```
xl[ext,i] :=xl[i,ext] ÷ ysh[ext,i]:=ysh[i,ext]

÷

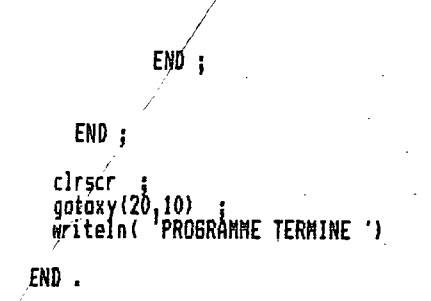

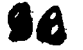